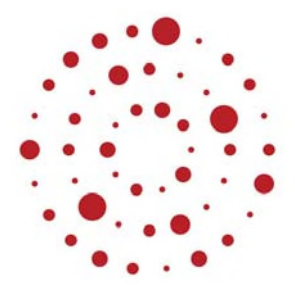

# **ZSL**

Zentrum für Schulqualität und Lehrerbildung Baden-Württemberg

## **Gestaltungs- und Medientechnik**

Handreichung zur Einführung des Bildungsplans im Beruflichen Gymnasium ab Schuljahr 2021/2022

ZSL – 2021

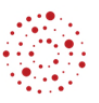

## Redaktionelle Bearbeitung

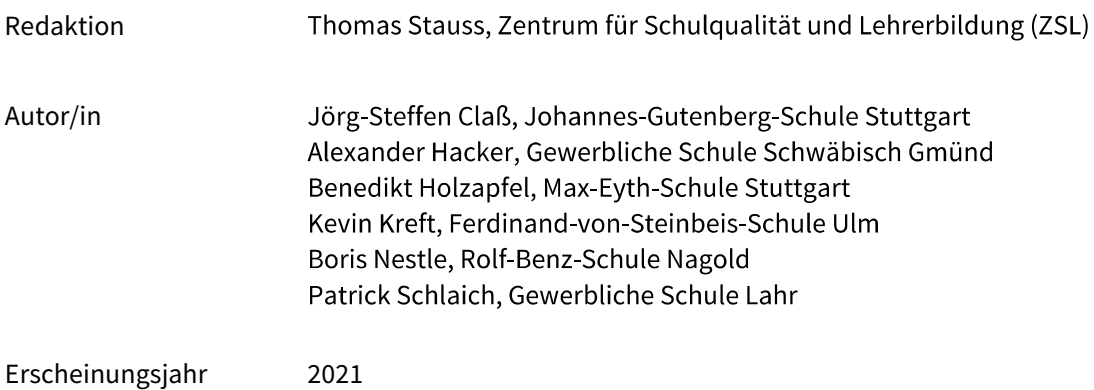

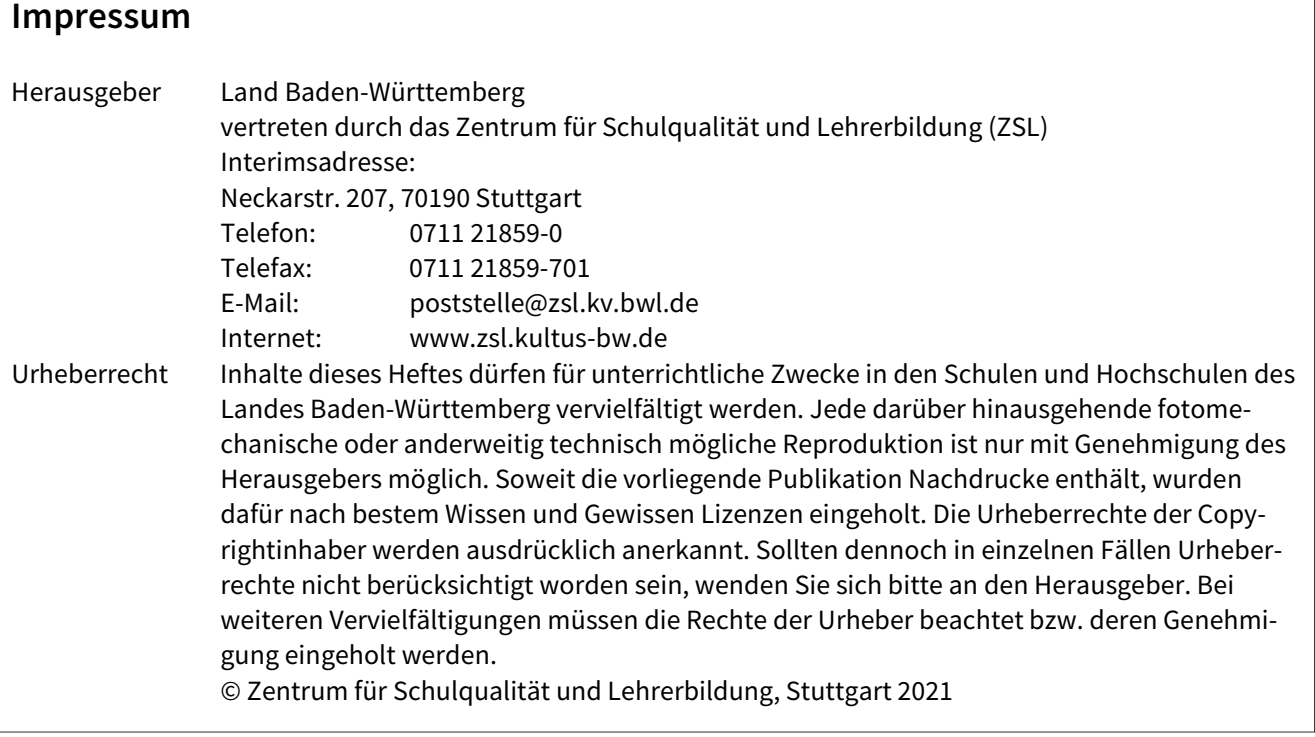

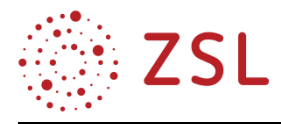

## Inhaltsverzeichnis

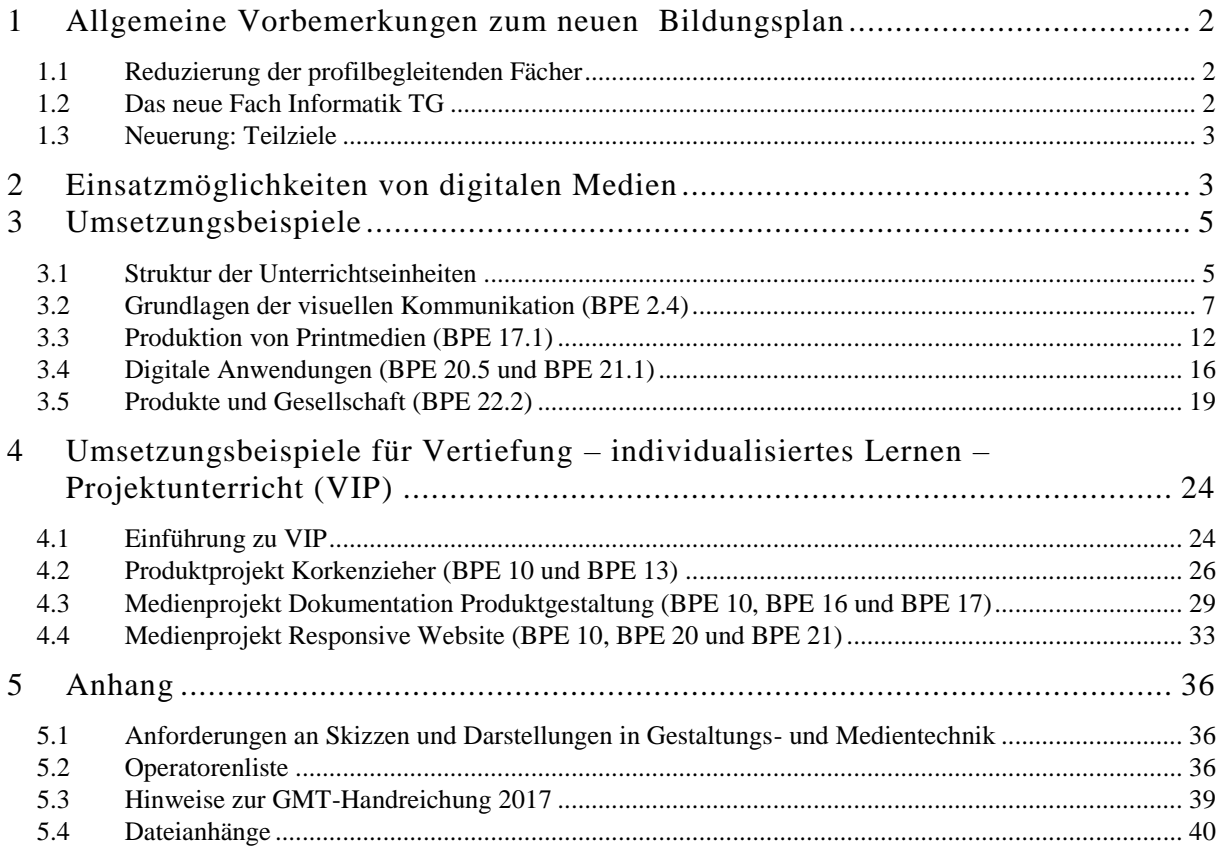

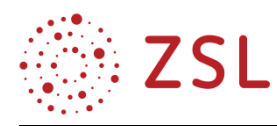

## <span id="page-3-0"></span>1 Allgemeine Vorbemerkungen zum neuen Bildungsplan

Zielsetzung der Überarbeitung des Bildungsplans war, die Struktur und die Inhalte aus dem vorhergehenden Lehrplan so weit wie möglich zu übernehmen, diese jedoch wo nötig zu präzisieren oder in der fachlichen Tiefe zu reduzieren. In einigen Bereichen wurden sie an die sich schnell wandelnde Kreativwirtschaft und Medienwelt angepasst. In dieser Handreichung werden exemplarisch vier Unterrichtseinheiten und drei Projekte dargestellt. Im Anhang 5.4 sind weiterhin gültige Dokumente der letzten GMT-Handreichung integriert. Zur besseren Orientierung sind die Dokumentkopfzeilen und die Dateinamen an die neue Struktur des Bildungsplanes angepasst.

Sowohl die neuen exemplarischen als auch die "alten" Handreichungsdokumente dienen lediglich als Anregung für Lehrkräfte und ersetzen den Bildungsplan in keiner Weise.

#### <span id="page-3-1"></span>1.1 Reduzierung der profilbegleitenden Fächer

Ein Schwerpunkt der Bildungsplanarbeit war die Integration der Inhalte des zukünftig entfallenden Fachs "Angewandte Gestaltungs- und Medientechnik" in das Profilfach "Gestaltungs- und Medientechnik". Als Orientierungshilfe dient die "grafische Übersicht der Unterrichtseinheiten" (siehe 3.1.1).

Darüber hinaus wurden Inhalte des ebenfalls entfallenden Wahlpflichtfachs "Medienmanagement und Technik" in "Gestaltungs- und Medientechnik", in "Informatik" oder in "Sondergebiete der Technik" überführt.

#### <span id="page-3-2"></span>1.2 Das neue Fach Informatik TG

Das Wahlfach "Computertechnik" wird künftig durch das neue Fach "Informatik TG" ersetzt. Viele der Unterrichtsinhalte wurden in das neue Fach "Informatik TG" übertragen. Die Inhalte des Fachs "Informatik TG" sind teilweise profilübergreifend und teilweise profilspezifisch. Informatiknahe Inhalte wurden aus diesem Grund von "Gestaltungs- und Medientechnik" in das neue Fach verschoben. Einige Inhalte des früheren Wahlfachs "Computertechnik" wurden umgekehrt in "Gestaltungs- und Medientechnik" integriert. Durch diese neue Zuordnung der Unterrichtsinhalte können die Aufgaben der schriftlichen (GMT) und mündlichen (Informatik TG) Prüfungen präziser zugeordnet werden.

Trotz der Entflechtung sind die beiden Fächer "Gestaltungs- und Medientechnik" und "Informatik TG" als Einheit zu sehen. Die fachliche Nähe dieser beiden Bildungspläne ermöglicht:

- die Verzahnung der inhalts- und prozessbezogenen Kompetenzen
- die Unterstützung des Profilfachs Gestaltungs- und Medientechnik durch die "Informatik TG" bei der Konzeption, Ausarbeitung und Produktion von gedruckten und digitalen Publikationen und Produkten
- die Vertiefung zukunftsweisender digitaler Kompetenzen
- die Förderung von zielorientiertem und problemlösendem Denken

Aufgrund der Verzahnung der Inhalte des Fachs "Informatik TG" und des Profilfachs "Gestaltungsund Medientechnik" ist eine Abstimmung zwischen den unterrichtenden Lehrkräften notwendig. Das

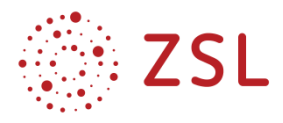

Fach "Informatik TG" sollte im Idealfall in Personalunion von GMT-Lehrkräften oder zumindest von Lehrkräften mit gestalterischer Grundausbildung unterrichtet werden. Eine kontinuierliche und enge Abstimmung der Lehrkräfte über die pädagogische Jahresplanung hinaus ist zwingend erforderlich.

In dieser Handreichung werden in Kapitel 3.1 die Inhalte von Gestaltungs- und Medientechnik und Informatik TG nebeneinander dargestellt, um die Verflechtungen darzustellen. Wenn mehrere Lehrkräfte in "Gestaltungs- und Medientechnik" und "Informatik TG" unterrichten, hilft diese Darstellung bei der Zuordnung der Lehraufträge und der Zuordnung der Unterrichts-/Bildungsplaninhalte zu den Lehraufträgen.

#### <span id="page-4-0"></span> $1.3$ Neuerung: Teilziele

Durch die Einführung der Teilziele in den Bildungsplaneinheiten ist der Bildungsplan leichter zu lesen, außerdem wird die fachliche Tiefe der Inhalte bezüglich der Anforderungsbereiche deutlicher. In den Zielen und Teilzielformulierungen wurden weitgehend die Operatoren der EPA Technik – Einheitliche Prüfungsanforderungen in der Abiturprüfung Technik (Beschluss der Kultusministerkonferenz vom 01.12.1989 i. d. F. vom 16.11.2006) – verwendet (vgl. Anhang 5.2). Diese Operatoren haben zukünftig eine noch größere Bedeutung als bisher, da sie die Leistungsermittlung erleichtern und in der Abiturprüfung (von der Erstellung über die Lösung bis zur Korrektur) eingesetzt werden. Ferner sind sie für die Lehrkräfte eine Hilfe bezüglich der fachlichen Tiefe der Unterrichtsinhalte.

Ferner konnten durch die Teilziele die allgemeinen Ziele einer Bildungsplaneinheit kürzer gefasst werden, da die Präzisierung in den Teilzielen erfolgt. In den Teilzielen werden verpflichtende Inhalte und die passenden Hinweise genauer zugeordnet, woraus eine gestiegene Textmenge resultiert.

Die Unterrichtsinhalte des letzten Lehrplans sind vom Umfang her gleichgeblieben oder sogar reduziert worden. Insgesamt verbessert die neue Struktur die Lesbarkeit des Bildungsplans sowie die Überschaubarkeit bezüglich Inhalt, fachlicher Tiefe und Umfang. Auf diese Weise entsteht ein hohes Maß an Verbindlichkeit und Standardisierung bezüglich der Unterrichtsinhalte. Außerdem ist hiermit eine verlässliche Basis für eine effiziente zentrale Prüfungserstellung gelegt.

## <span id="page-4-1"></span>2 Einsatzmöglichkeiten von digitalen Medien

Die disruptiven Veränderungen infolge der Automatisierung, Vernetzung und Digitalisierung in Industrie und Gesellschaft werfen die Frage auf, inwieweit sich diese Veränderungen auf den Unterricht insbesondere an beruflichen Schulen auswirken müssen. Dies gilt im besonderen Maße auch für das Profil "Gestaltungs- und Medientechnik" des Technischen Gymnasiums, da das primäre Ziel dieser Schulart ist, die Lernenden dazu zu befähigen, aktiv und selbstbestimmt an der Gesellschaft teilzunehmen und den Anforderungen der Arbeitswelt gewachsen zu sein.

Digitalen Endgeräten wie Smartphones oder Tablets kommen im Unterricht deshalb in mehrfacher Weise eine zentrale Bedeutung zu. Durch ihre flächendeckende Verbreitung ist das Internet und damit

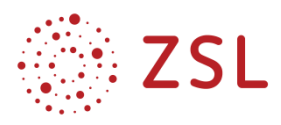

das "Wissen der Welt" heute an jedem Ort und zu jeder Zeit verfügbar. Es stellt sich somit weniger die Frage, wo ich eine gesuchte Information finde, sondern vielmehr, wie ich sie finde. Für den Unterricht bedeutet dies, dass die Lernenden medientechnische Kompetenzen zur effizienten und zielführenden Nutzung ihrer digitalen Endgeräte erwerben müssen. Zur bereits erwähnten Befähigung einer zielführenden Recherche gehören medienpädagogische Fragestellungen wie die immer schwieriger werdende Überprüfung von Informationen auf deren Wahrheitsgehalt. Im Fach "Gestaltungs- und Medientechnik" wird diese Thematik vertieft, wenn die Lernenden Medieninhalte und -produkte selbst entwickeln und umsetzen.

Weiterhin müssen medienrechtliche Fragen wie die nach einer datenschutz- und urheberschutzrechtlich konformen Mediennutzung beantwortet werden. Eine große Herausforderung stellt dabei dar, Daten und Dateien angesichts der großen Speicherkapazitäten heutiger Endgeräte so zu organisieren, dass ein späterer Zugriff darauf, bei gleichzeitigem Schutz der Daten, gewährleistet ist.

Im Unterschied zu anderen Fächern spielen digitale Endgeräte in der Gestaltungs- und Medientechnik aber auch bei den Lerninhalten und -zielen des Bildungsplanes eine Rolle, da die Lernenden – verstärkt in der Jahrgangsstufe 2 – digitale Anwendungen (z. B. Webseiten oder Apps) konzipieren, gestalten und (in der Regel als digitaler Prototyp) produzieren. Da die Internetnutzung Studien zufolge immer häufiger mit Smartphones erfolgt, spricht man hierbei von "Mobile First", also der bevorzugten Konzeption digitaler Anwendungen für deren Nutzung auf dem Smartphone. Webdesign (nur) für stationäre Computer verliert hingegen an Bedeutung.

Da Smartphones und Tablets zahlreiche Geräte wie Mikrofon, Foto- und Videokamera integrieren und deren technische Qualität immer besser wird, lassen sich diese Geräte in idealer Weise in die Medienproduktion einbeziehen. Der noch vor einigen Jahren erforderliche Gang in die Medienzentren zur Ausleihe des Equipments entfällt somit. Darüber hinaus ergeben sich durch digitale Endgeräte zahlreiche neue Möglichkeiten der Medienproduktion, beispielsweise im Bereich AR (Augmented Reality) oder VR (Virtual Reality).

Für die im GMT-Unterricht wichtige Einführung in die branchenübliche Software zur Bildbearbeitung, Grafikerstellung, Layouterstellung sowie für CAD sind Smartphones und Tablets hingegen kaum geeignet, da erstens die erforderliche Software nicht verfügbar ist und weil zweitens leistungsstarke Computer mit großen Monitoren erforderlich sind. Um pixelgenau und exakt arbeiten zu können, sind kleine Displays und die ungenaue Bedienung (mit dem Finger) nicht die richtige Wahl. Dem Unterricht im Computerraum mit geteilter Klasse kommt aus diesem Grund nach wie vor eine wichtige Bedeutung zu und kann nicht durch die Ausstattung einer Klasse mit Tablets ersetzt werden. Unterrichtsstunden, die aufgrund ihres hohen Computeranteils geteilt werden und in einem Computerraum stattfinden sollten, finden Sie im Bildungsplan in Klammern angegeben. Diese Teilung muss bereits im Vorfeld bei der Stundenplanung und bei der pädagogischen Jahresplanung berücksichtigt werden.

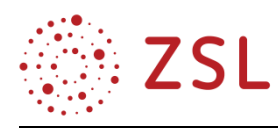

## <span id="page-6-0"></span>3 Umsetzungsbeispiele

#### <span id="page-6-1"></span> $3.1$ Struktur der Unterrichtseinheiten

Die Unterrichtsinhalte in Gestaltungs- und Medientechnik erfordern eine enge Abstimmung mit den Unterrichtsinhalten des Pflichtfachs Informatik TG. Während im GMT-Unterricht die fachwissenschaftlichen Grundlagen im Bereich Konzeption, Gestaltung und Umsetzung von Produkten, Printund digitalen Medien unterrichtet werden, erfolgt die praktische Übung und Vertiefung mit geteilter Klasse sowohl im GMT- als auch Informatikunterricht. Ferner werden im Informatikunterricht fachspezifische theoretische Informatikinhalte gelehrt.

Die folgenden grafischen Darstellungen der drei Schuljahre GMT und Informatik TG verdeutlichen die Verflechtung der Fächer GMT und Informatik TG sowie den Unterricht in geteilter Klasse bei manuellem Zeichnen, Entwurfsphasen und Umsetzungsphasen am Computer. Darüber hinaus bietet sie sich als Orientierung für die pädagogische schulspezifische Jahresplanung an. Die grafische Übersicht kann lediglich die Strukturen und Zusammenhänge abbilden, da sie nicht die individuellen Möglichkeiten und Ressourcen einzelner Schulen berücksichtigt.

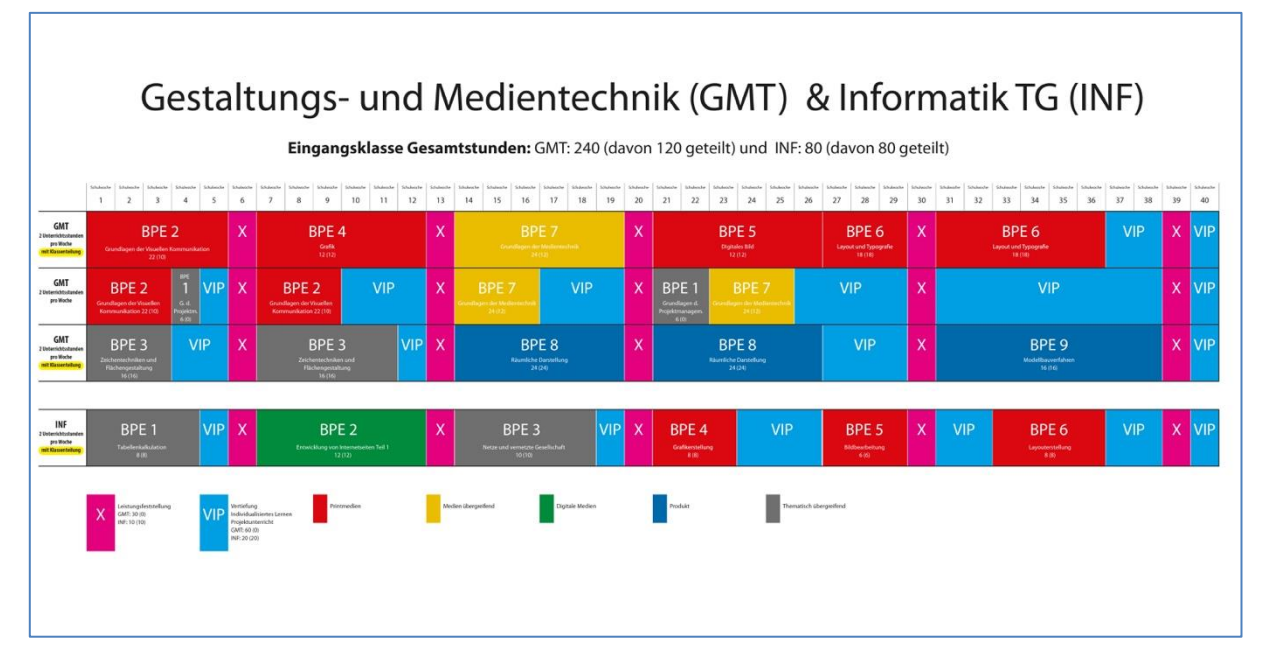

## **3.1.1 EINGANGSKLASSE**

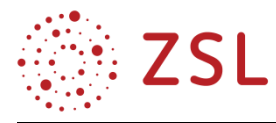

#### **3.1.2 JAHRGANGSSTUFE 1**

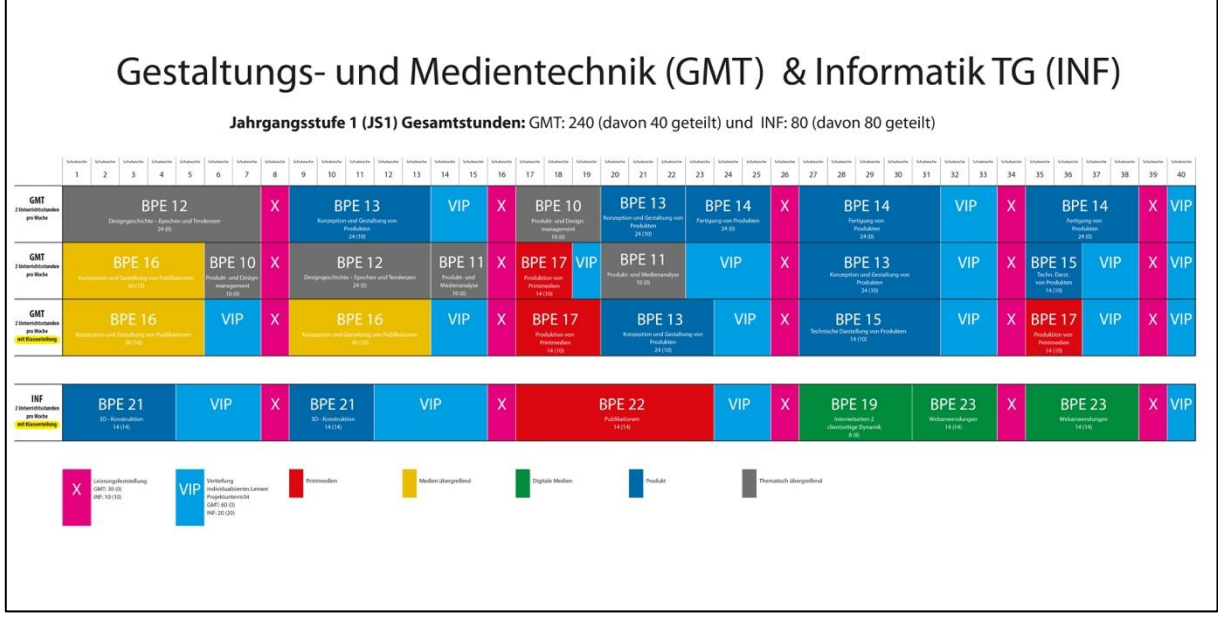

#### **3.1.3 JAHRGANGSSTUFE 2**

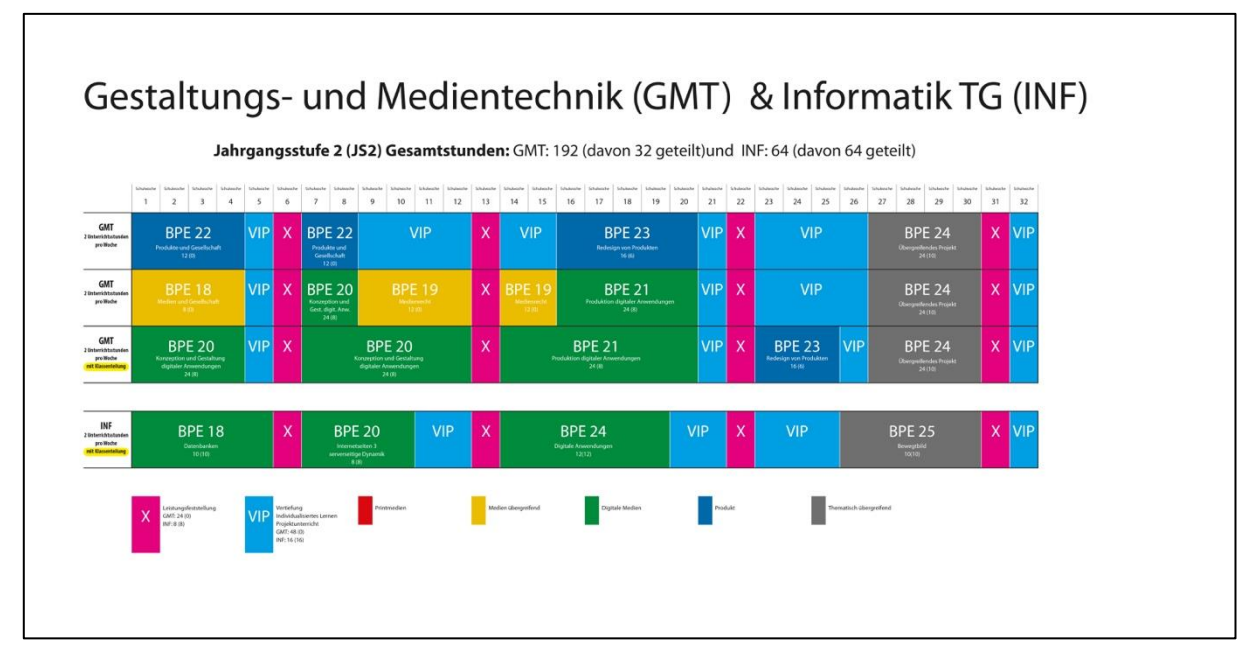

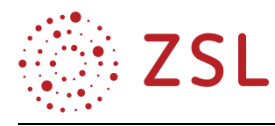

#### <span id="page-8-0"></span>Grundlagen der visuellen Kommunikation (BPE 2.4)  $3.2$

### **3.2.1 VERLAUFSPLAN/STOFFVERTEILUNG**

Bei der hier beschriebenen Unterrichtseinheit handelt es sich um eine 90-minütige Unterrichtsstunde ohne Klassenteilung in einem Theorieraum.

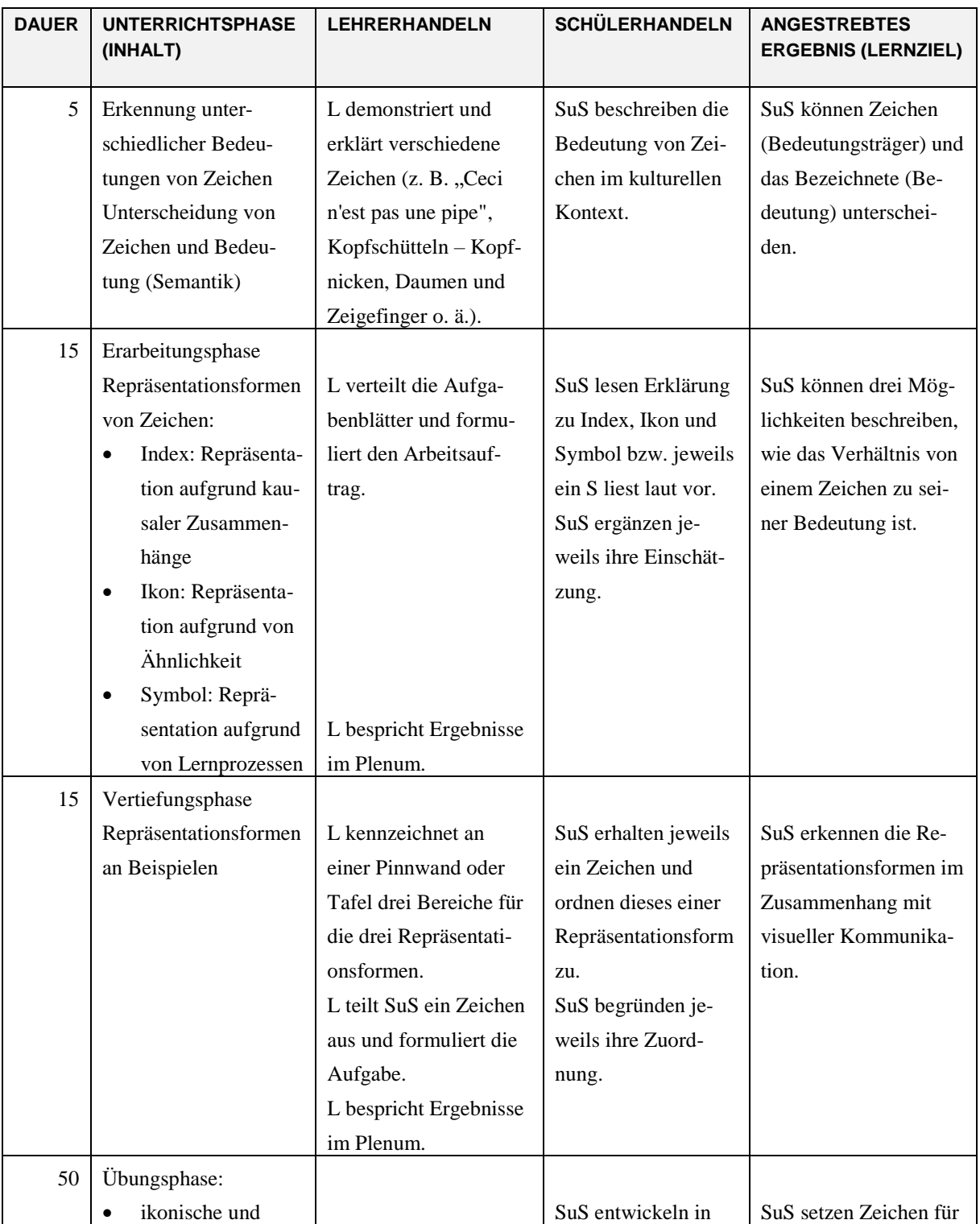

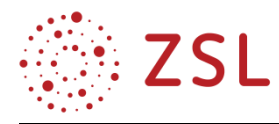

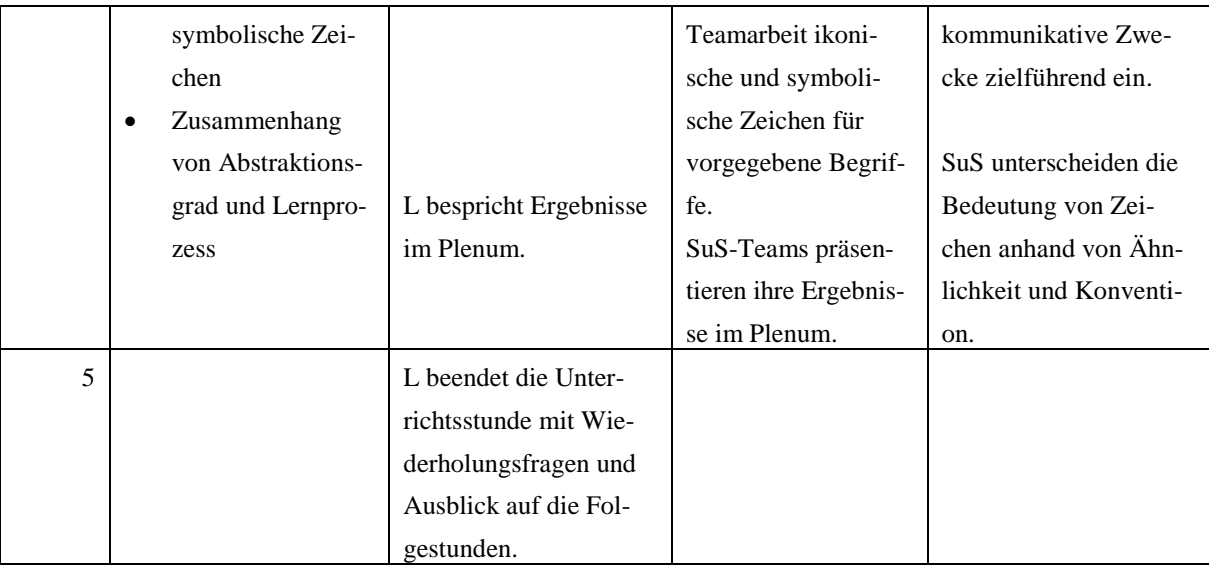

#### **3.2.2 FACHLICHE HINWEISE**

Die theoretischen Grundlagen der visuellen Kommunikation sind die Voraussetzung dafür, dass man versteht, wie visuelle Kommunikation funktioniert. Damit einher geht die Erkenntnis, welche Möglichkeiten und Mittel hilfreich sind, um erfolgreich zu kommunizieren. In diesem Zusammenhang bedeutet erfolgreiche Kommunikation, dass eine Botschaft ohne Missverständnisse verbreitet wird. Dabei spielt die Interpretation von Zeichen und die Zuweisung von Bedeutung an Zeichen durch den Interpreten eine entscheidende Rolle.

Die Repräsentationsformen von Zeichen betreffen die Beziehung zwischen dem Zeichen (Signifikant) und dem Bezeichneten (Signifikat). Dabei können sowohl Zeichen mehrere Bedeutungen als auch verschiedene Zeichen die gleiche Bedeutung haben.

Zum Beispiel kann ein Apfel Versuchung (Adam und Eva), Gesundheit, kräftige Zähne oder einfach nur Frucht bedeuten. Über mehrere Sprachen hinweg bezeichnen die Worte "Apple", "Pomme" und "Manzana" alle das gleiche, nämlich Apfel.

Viele Zeichen haben eine willkürliche Bedeutung, das heißt, dass die Bedeutung auf den ersten Blick nicht ersichtlich ist und erlernt werden muss. Darunter fallen zum Beispiel Buchstaben und Wörter (Vokabeln) und in manchen Fällen auch Logos. Manche Zeichen haben eine gewisse Ähnlichkeit zu dem, was sie bedeuten. Bei diesen fällt der Lernprozess deutlich kürzer aus oder ist gar nicht notwendig.

#### **3.2.3 DIDAKTISCHE HINWEISE**

Im Bildungsplan befasst sich die BPE 2.4 (Visuelle Kommunikation) mit den theoretischen Grundlagen der visuellen Kommunikation. Der vorliegende Unterricht ist ein Teil davon und muss im Zusammenhang mit geeigneten Kommunikationsmodellen (z. B. Shannon/Weaver) und als Unterpunkt der Semiotik betrachtet und unterrichtet werden.

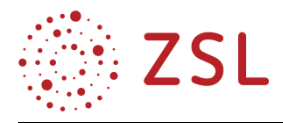

Für die Lernenden geht es darum, die Grundzüge der theoretischen Überlegungen zu kennen, damit sie missverständliche Zeichen vermeiden und erfolgreich visuell kommunizieren lernen.

Außerdem erfolgt ein Fokus auf die ikonischen und symbolischen Repräsentationsformen, da diese für eine zielgerichtete visuelle Kommunikation mit sowohl zwei- als auch dreidimensionalen Objekten unabdingbar sind.

Die Kenntnis über die Repräsentationsformen von Zeichen ist zudem ein wichtiger Aspekt der Produkt- und Medienanalyse, die z. B. in der BPE 11 (Produkt- und Medienanalyse) vertieft wird.

### **3.2.4 METHODISCHE HINWEISE UNTER BERÜCKSICHTIGUNG DIGITALER MEDIEN**

Der vorliegende Unterricht bezieht sich auf theoretische und abstrakte Inhalte. Eine eindeutige und vorgegebene Verschriftlichung ist daher ratsam, um ein effektives Lernen und ein nachhaltiges Verständnis der abstrakten Inhalte zu gewährleisten.

Die Eröffnung des Unterrichts erfolgt mit Zeichen, die die Schülerinnen und Schüler interpretieren. Neben einfachen Zeichen wie Kopfnicken/Schütteln oder Daumen-Hoch-Gesten empfiehlt sich ein Abbild des Werkes "Ceci n'est pas une pipe" (René Magritte).

Während der Erarbeitungsphase erarbeiten die Lernenden Aussagen und Merkmale zu den drei Repräsentationsformen. Die jeweilige Einschätzung wird im Plenum besprochen und zielt darauf ab, den jeweiligen Inhalt erfasst zu haben.

Das nachhaltige Verständnis wird durch die intensive Auseinandersetzung mit ikonischen und symbolischen Repräsentationsformen in Teamarbeit gefördert. Es ist wünschenswert, eine Diskussion unter den Lernenden anzuregen, in deren Verlauf sie sich gegenseitig die Repräsentationsformen in eigenen Worten erklären. Die Ergebnissicherung erfolgt im Plenum bei der Besprechung der Präsentationen der Ergebnisse aus den Vertiefungs- und Übungsaufgaben.

Die Auseinandersetzung mit diesem Thema führt zu grundlegenden Fragen über die Bedeutung von Zeichen, die im Alltag über digitale Medien allgegenwärtig sind. Die Diskussion über Zeichen führt damit unweigerlich zu Überlegungen, wie mit digitalen Medien Zeichen (z. B. Logos, Emoticons, Smileys, Icons, Piktogramme) und deren Bedeutung(en) verbreitet und interpretiert werden.

### **3.2.5 ARBEITSMATERIALIEN/AUFGABEN**

Liste der Arbeitsblätter/Unterrichtsmaterial

- 1. Eröffnungsphase: Abgesehen von Gesten empfiehlt sich als visueller Impuls ein Abbild des Werkes "Ceci n'est pas une pipe" von René Magritte aus dem Jahr 1929. Die Aussage des Werkes, welches eine Pfeife darstellt mit dem Untertitel "Das ist keine Pfeife" scheint paradox: Einerseits wird doch eine Pfeife dargestellt, andererseits ist es jedoch ein Bild einer Pfeife und damit die Aussage auf dem Bild doch gültig.
- 2. Arbeitsblatt mit Erklärungen zu den einzelnen Repräsentationsformen  $\rightarrow$ GMT\_BPE02\_4\_Repraesentationsformen.pdf)

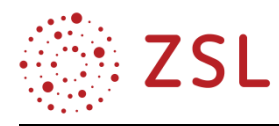

## 3. Aufgabe für die Vertiefung:

"Im Alltag sind wir umgeben von Zeichen, die von uns interpretiert werden müssen. Manche Zeichen wollen uns gezielt auf bestimmte Sachen hinweisen oder informieren. Ordnen Sie die Zeichen einer Repräsentationsform zu."

Zeichenbeispiele im Postkartenformat DIN A6 für die Schülerinnen und Schüler. Indexikalische Zeichen können nur beschrieben oder abgebildet, ikonische und symbolische Zeichen direkt abgebildet werden. Beispiele:

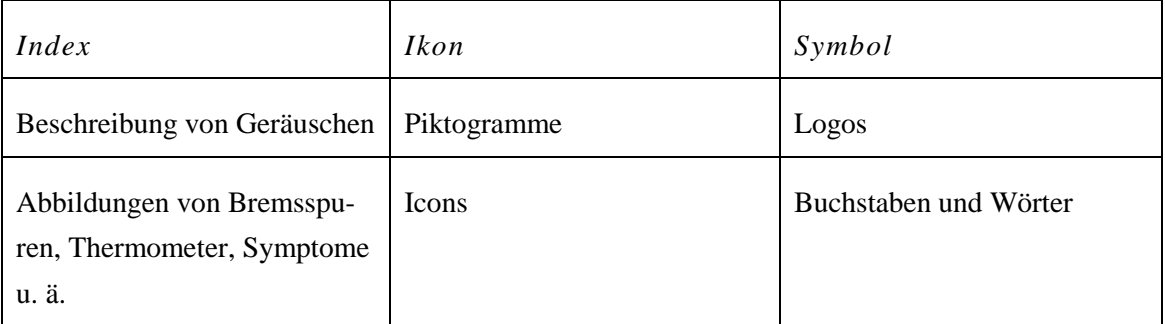

Es bleibt noch mit den SuS zu klären, dass die abgebildeten Motive die einzuordnenden Zeichen sind und nicht die Karten selbst.

Hinweis: Die Bereitstellung von konkreten Beispielen an dieser Stelle ist aus urheberrechtlichen Gründen leider nicht möglich.

4. Übungsaufgabe:

Für die folgenden Begriffe werden ikonische und symbolische Zeichen benötigt. Die Zeichen sollen einprägsam, nachvollziehbar und gut zu merken sein. Verwenden Sie für die Zeichen maximal zwei Farben.

Entwickeln Sie in Teamarbeit zu den Begriffen jeweils ein Ikon und ein Symbol in Form von Scribbles.

Präsentieren Sie Ihre Ergebnisse im Anschluss.

Begriffe: GMT, Schule, Pause, E-Bike, Treffpunkt, Stromladestelle für Handys, Flugtaxi, Drohnen-Paketzustellung, Mais-Labyrinth, Fahrradladen, Kooperation usw.

### **3.2.6 WEITERFÜHRENDE HINWEISE/LINKS**

Es gibt zahlreiche Literatur zum Thema Semantik. Es fällt auf, dass neuere Titel mit zahlreichen (auch bildhaften) Beispielen das Thema anschaulich darstellen. Bei dem vorliegenden Unterricht wurde darauf geachtet, für Lernende verständliche Begriffe einzuführen, um die Zusammenhänge mit den Kommunikationsmodellen und der Semiotik sicherzustellen.

Dr. Markus Caspers: Zeichen der Zeit: Eine Einführung in die Semiotik, CreateSpace Independent Publishing Platform, 2013, ISBN: 978-1-48181-993-0

Sean Hall: This means that, Laurence King Publishing Ltd, 2007, ISBN: 978-1-85669-521-3

Rudi Keller: Zeichentheorie, Francke Verlag Tübingen Basel, 1995, ISBN: 3-7720-2237-5

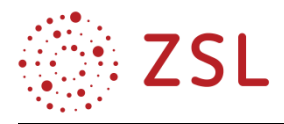

Links:

https://www.buecher-wiki.de/index.php/BuecherWiki/Semantik

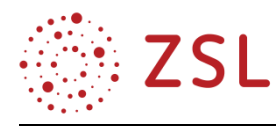

#### <span id="page-13-0"></span> $3.3$ Produktion von Printmedien (BPE 17.1)

#### **3.3.1 VERLAUFSPLAN/STOFFVERTEILUNG**

Bei der hier beschriebenen Unterrichtseinheit handelt es sich um eine Doppelstunde ohne Klassenteilung in einem Theorieraum. Nach einer Einführung erfolgt eine Erarbeitung und Vertiefung der Lerninhalte in einem Lernzirkel. Zum Ende der Doppelstunde erfolgt eine Ergebnissicherung durch Besprechung der Arbeitsblätter (AB).

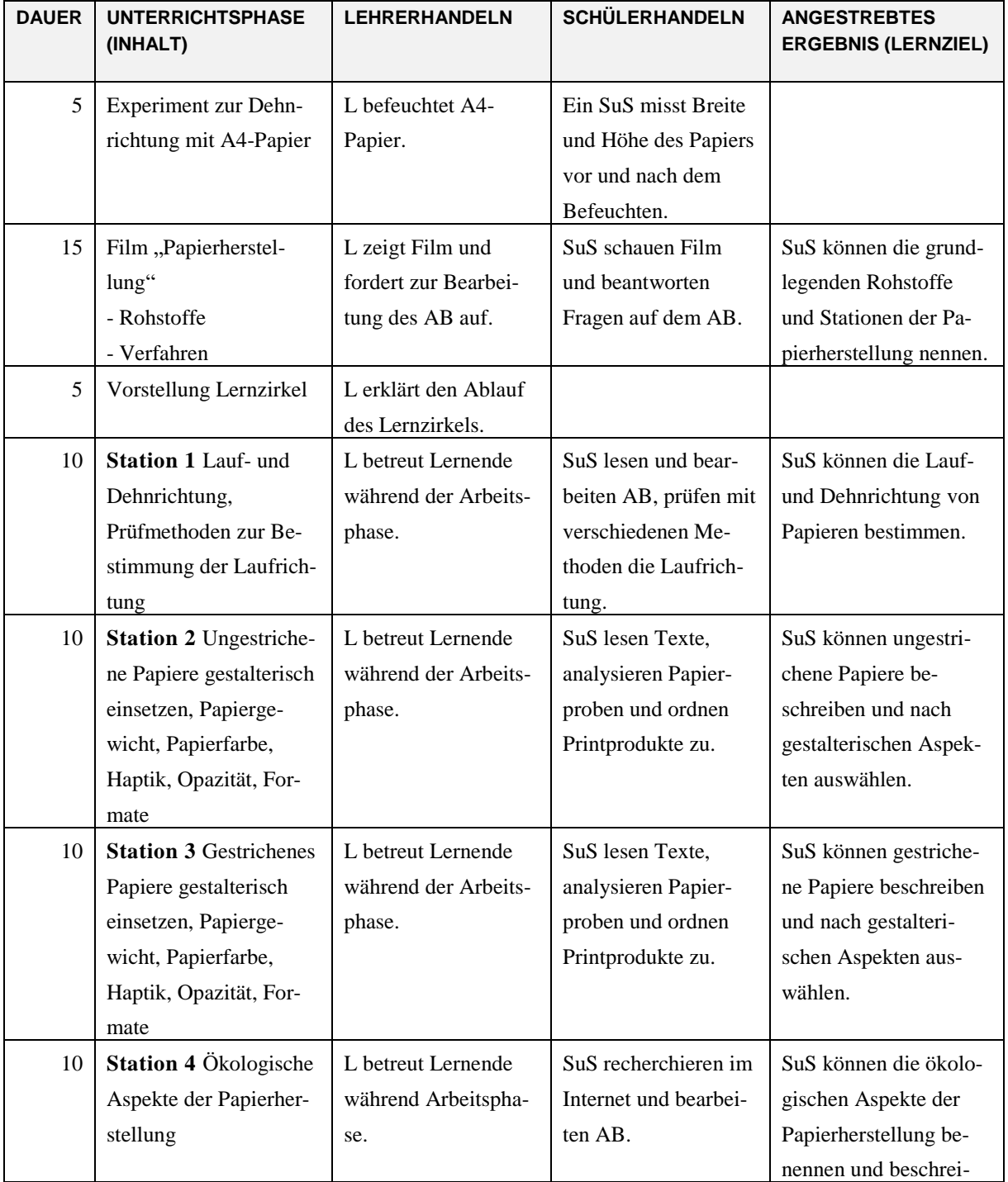

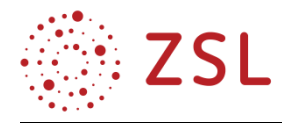

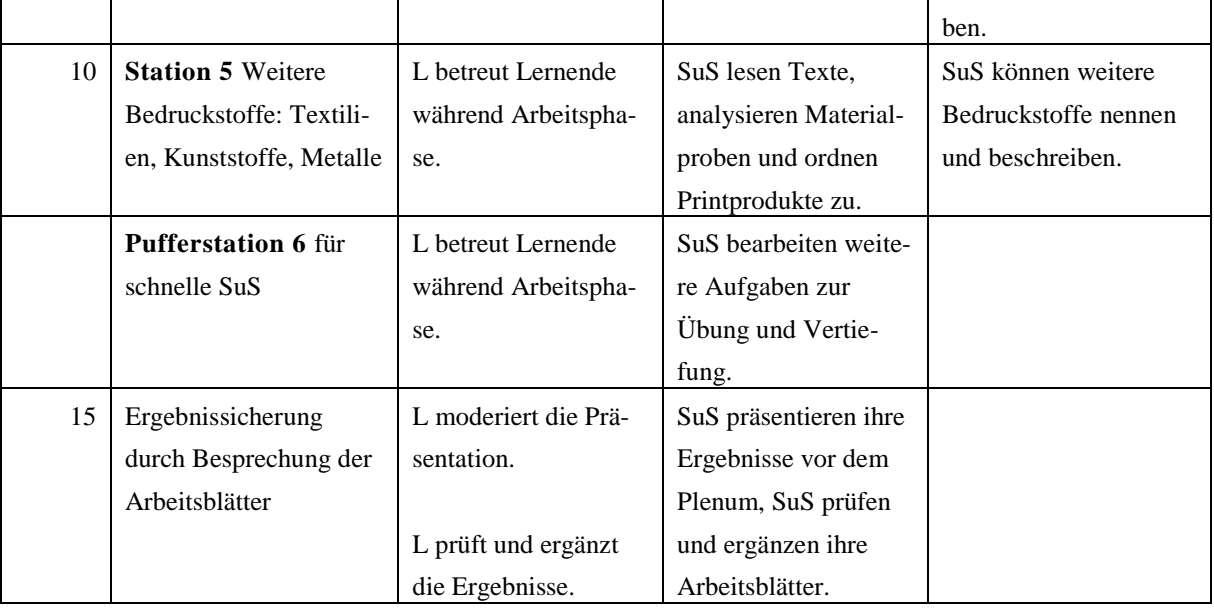

#### **3.3.2 FACHLICHE HINWEISE**

Trotz der starken Verbreitung elektronischer Medien und Inhalte sind grundlegende Kenntnisse über Bedruckstoffe von Bedeutung für gestalterische Berufe. Die Wahl des Papiers beeinflusst die Wirkung und Qualität eines Druckproduktes wesentlich. So müssen folgende Faktoren berücksichtigt und gegeneinander abgewogen werden: Verwendungszweck bzw. Lebensdauer des Produkts, Wirkung auf die Zielgruppe, Lesbarkeit, Bildqualität, Kosten sowie ökologische Aspekte. Aus produktionstechnischer Sicht müssen zudem das eingesetzte Druckverfahren und die geplante Weiterverarbeitung des Druckproduktes beachtet werden.

Aus gestalterischer Sicht sind folgende Aspekte hervorzuheben: Für Bildbände ist ein hoher Kontrast erforderlich und der Weißgrad des Papieres maßgebend, deshalb sind hier gestrichene Papiere die richtige Wahl. Weitere Vorteile gegenüber ungestrichenen Papieren sind ein feineres Druckraster sowie eine hohe Detailwiedergabe und intensivere Farben. So eignen sich gestrichene Papiere beispielsweise auch ideal für Werbemittel wie Flyer oder Plakate. Andererseits führen aber hohe Kontraste und störende Reflexe zu Leseermüdung, deshalb sind für textlastige Publikationen, wie z. B. Belletristik, ungestrichene Papiere (Naturpapiere) geeigneter. Für besonders hochwertige Druckprodukte zu repräsentativen Zwecken, wie z. B. Urkunden und Visitenkarten, sind Haptik und Gewicht des Papiers wichtige Auswahlkriterien. Bei schnelllebigen Printprodukten, wie z. B. Zeitungen, sind andererseits Wiederverwertbarkeit und ein geringes Papiergewicht wichtig.

Das Profilfach Gestaltungs- und Medientechnik muss diesem Sachverhalt gerecht werden und das Grundlagenwissen vermitteln. Die Lernenden erhalten eine exemplarische Übersicht, die den Einstieg in eine Berufsausbildung bzw. die Studierfähigkeit für Medienberufe fördert. Eine ingenieurwissenschaftliche Sicht auf das Thema Bedruckstoffe findet an dieser Stelle ausdrücklich nicht statt. Die fachliche Zielsetzung dieser Lerneinheit ist, den Lernenden einen Überblick über die wichtigsten Bedruckstoffe zu geben und sie mit zentralen Fachbegriffen vertraut zu machen. Außerdem wählen die

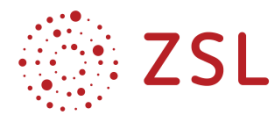

Schülerinnen und Schüler Bedruckstoffe aus und begründen Ihre Wahl unter gestalterischen sowie produktionstechnischen Aspekten.

#### **3.3.3 DIDAKTISCHE HINWEISE**

Die BPE 17 (Produktion von Printmedien) sieht 14 Unterrichtsstunden vor, davon 10 in Gruppenteilung. Für das Thema Bedruckstoffe bietet sich eine Doppelstunde im Klassenverband an. Somit ist, auch aus zeitlicher Sicht, eine Beschränkung auf einige zentrale Aspekte unausweichlich. Maßgeblich sind hierbei das Prinzip der Veranschaulichung (z. B. durch konkrete Anwendungsbeispiele) und das Prinzip der didaktischen Reduktion (z. B. Beschränkung auf die wesentlichen Bedruckstoffe mit dem Schwerpunkt Papier). Der Unterrichtsstoff ermöglicht die selbstständige Erarbeitung der Lerninhalte und wird als Lernzirkel organisiert.

Neben dem Erlernen der fachbezogenen Kompetenzen wird auf den selbstständigen, kritikfähigen und sachgerechten Umgang mit den ökonomischen und ökologischen Ressourcen sowie deren wirtschaftliche und gesellschaftliche Bedeutungen besonderen Wert gelegt. Die Wälder der Erde sind der Hauptrohstofflieferant für die Zellstoff- und Papierindustrie. Die Betrachtung der Nachhaltigkeit im Zusammenhang mit dem Verbrauch natürlicher Ressourcen für wirtschaftliche Zwecke ist deshalb aus ökologischer Sicht unausweichlich.

Ebenfalls wird durch den Einsatz digitaler Medien der zielorientierte Umgang mit dem Internet als Informationsquelle gefördert und das eigenverantwortliche Lernen unterstützt.

In der nächsten Unterrichtseinheit können aufbauend auf dem Thema Bedruckstoffe die Druckverfahren erarbeitet werden. Nach dem Kennenlernen der gebräuchlichen Verfahren bietet sich z. B. eine exemplarische Zuordnung der Druckverfahren zu den besprochenen Bedruckstoffen an.

### **3.3.4 METHODISCHE HINWEISE UNTER BERÜCKSICHTIGUNG DIGITALER MEDIEN**

Die Schülerinnen und Schüler erarbeiten in einem Lernzirkel, dass bei der Herstellung von Papier verfahrensbedingte (Lauf- und Dehnrichtung) und gezielt geplante Papiereigenschaften (Oberflächenveredelung) entstehen. Sie erkennen, dass diese Eigenschaften einen großen Einfluss auf die Gestaltung und Herstellung von Druck-Erzeugnissen haben. Zusätzlich erhalten sie einen exemplarischen Überblick über weitere Bedruckstoffe wie Textilien, Folien und Metall.

Der Unterrichtseinstieg erfolgt problemorientiert anhand eines Experiments. Die Dehnrichtung eines DIN-A4-Papierbogens wird durch komplettes Befeuchten anschaulich dargestellt und mit den Schülerinnen und Schülern besprochen. Nachdem Problembewusstsein erzeugt wurde, geht es im nächsten Schritt darum, zu erfassen und praktisch zu erarbeiten, dass bei der Herstellung von Papier verfahrensbedingte und besonders geplante Papiereigenschaften entstehen. Hier kann nur ein kleines Segment der mannigfaltigen Varianten der Papiereigenschaften thematisiert werden. Der Unterrichtsstoff konzentriert sich deshalb nur auf die Lauf- und Dehnrichtung, die gestalterisch relevanten Papiereigenschaften sowie die Einordnung der Papierproduktion im ökologischen Kontext. Zusätzlich werden weitere Bedruckstoffe exemplarisch eingeführt.

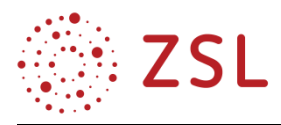

Beim Lernzirkel sind an verschiedenen Positionen im Raum, den "Lernstationen", Arbeitsaufträge unterschiedlicher Art ausgelegt, die nacheinander von den Schülerinnen und Schülern bearbeitet werden. Die Aufgaben befassen sich mit verschiedenen Aspekten zur Laufrichtung und Oberflächenveredelung, können aber unabhängig voneinander und in unterschiedlicher Reihenfolge bearbeitet werden. Eine zusätzliche Pufferstation kompensiert das unterschiedliche Arbeitstempo. Dadurch erhalten die Lernenden die Möglichkeit, den Lernweg entsprechend ihren Fähigkeiten und ihren Lerntempi selbst zu steuern. Nachdem sie Infotexte gelesen bzw. mit einem Tablet Informationen recherchiert und Proben analysiert haben, beantworten sie vertiefende Fragen auf Arbeitsblättern. Im Rahmen der selbstständigen Arbeit an den Lernstationen können und sollen die Schülerinnen und Schüler sich gegenseitig unterstützen. Unterschiede im Leistungsvermögen und Lernverhalten der Lernenden können während der Arbeit an den Stationen von der Lehrperson beobachtet und individuell gefördert werden.

Zur Ergebnissicherung werden im Anschluss an den Lernzirkel die Arbeitsblätter mit der Dokumentenkamera präsentiert. Eine Schülerin oder ein Schüler stellt jeweils die letzte von ihr oder ihm bearbeitete Station vor. Die Klasse fungiert als Kontrollgruppe und wird aufgefordert, während der Präsentation gegebenenfalls ihre Ergänzungen mitzuteilen und ggf. ihre eigenen Aufzeichnungen zu ergänzen.

#### **3.3.5 ARBEITSMATERIALIEN/AUFGABEN**

Erforderliche Materialien:

- Schale mit Wasser (mind. DIN A4)
- Kopierpapier A4
- bedruckte Papiermusterfächer (kostenlos bzw. gegen geringe Schutzgebühr bei Druckereien)
- verschiedene bedruckte ungestrichene und gestrichene Papiere
- weitere bedruckte Bedruckstoffe (T-Shirt, Tüten, Metalldose etc.)

### Arbeitsblätter:

- Fragen zum Film  $(\rightarrow$  GMT\_BPE17\_1\_Bedruckstoffe\_A1.pdf)
- Stationen 1 bis  $6$  ( $\rightarrow$  GMT\_BPE17\_1\_Bedruckstoffe\_S1-6.pdf)

#### **3.3.6 WEITERFÜHRENDE HINWEISE/LINKS**

- Bühler et al.: Druck: Druckverfahren Werkstoffe Druckverarbeitung (Bibliothek der Mediengestaltung), Springer Vieweg, 2018, ISBN: 978-3-662-54610-9
- Aull et al.: Lehr- und Arbeitsbuch Grundlagen der Print- und Digital-Medien, Verlag Beruf + Schule, 2013, ISBN: 978-3-88013-694-6
- Grandt: Visualisierte Kommunikation, Europa-Lehrmittel, 2019, ISBN: 978-3-8085-3780-0
- Verband deutscher Papierfabriken, www.vdp-online.de
- Unterrichtsmaterial des Forums Ökologie und Papier, www.foep.info

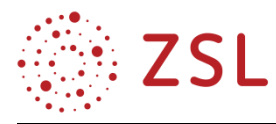

#### <span id="page-17-0"></span> $3.4$ Digitale Anwendungen (BPE 20.5 und BPE 21.1)

#### **3.4.1 VERLAUFSPLAN**

Bei der hier beschriebenen Unterrichtseinheit handelt es sich um eine Doppelstunde ohne Klassenteilung in einem Theorieraum.

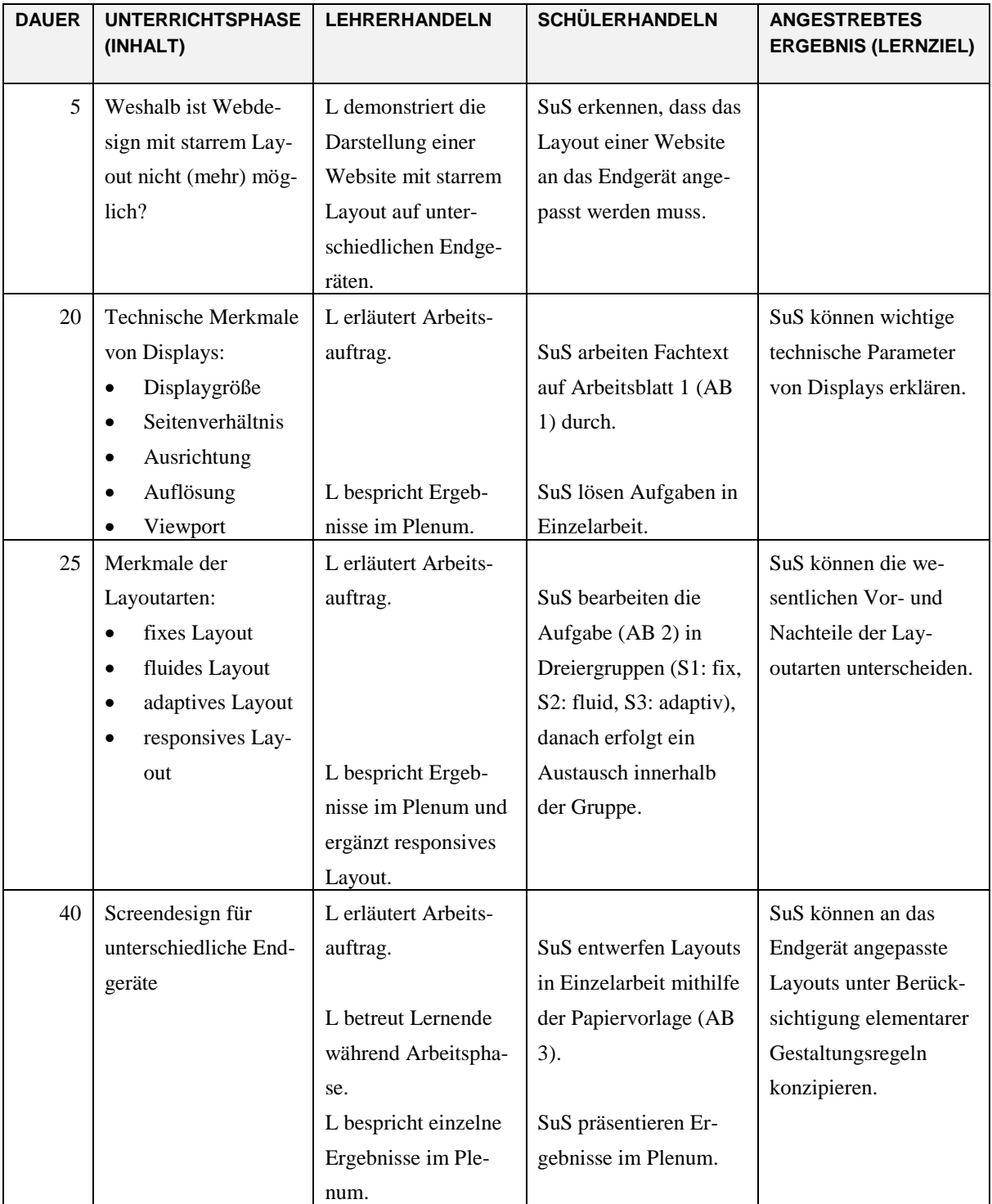

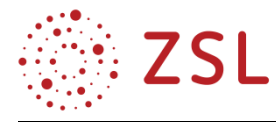

#### **3.4.2 FACHLICHE HINWEISE**

Durch die massenhafte Verbreitung von Smartphones haben diese, was den Zugang ins Internet anbelangt, Platz 1 eingenommen. Webdesigner sprechen deshalb von "Mobile First", wenn es um die Konzeption von Webseiten geht. Neben den Smartphones gibt es weitere Gerätegruppen wie Tablets und Monitore, sodass es unerlässlich ist, das Webdesign auch an diese Displays anzupassen. Der Aufwand für eine adäquate Darstellung einer Website auf allen Endgeräten ist hoch und technisch komplex (u. a. Media Queries, Content-Management-Systeme) und wird heute in der Regel von Informatikern vorgenommen.

Im Profilfach Gestaltungs- und Medientechnik kann und soll dieser technische Aspekt nicht abgebildet werden. Die Zielsetzung ist hier, den Lernenden einen Überblick über aktuelle Technologien zu geben und sie mit zentralen Fachbegriffen vertraut zu machen. Da sie sich mit den HTML5 und CSS3 nur in grundlegendem Umfang beschäftigen (vgl. BP Informatik TG), ist eine Umsetzung ihrer Entwürfe in funktionsfähige responsive Webseiten nicht möglich und – auch mit Blick auf die Abiturprüfung – nicht gefordert. Zielsetzung des beschriebenen Unterrichts ist deshalb Konzeption und Gestaltung (einfacher) responsiver Layouts. Die exemplarische Erstellung der Webseiten sollte in Folgeunterrichten im Computerraum in Form von sogenannten digitalen Prototypen (Mockups) erfolgen.

#### **3.4.3 DIDAKTISCHE HINWEISE**

Da der Bildungsplan eine Einführung in "Responsive Layouts" vorsieht, ist eine Beschränkung auf einige zentrale Aspekte unausweichlich. Maßgeblich sind hierbei das Prinzip der Veranschaulichung (z. B. durch konkrete Anwendungsbeispiele) und das Prinzip der didaktischen Reduktion (z. B. Beschränkung auf die prinzipiellen Merkmale responsiver Layouts ohne technischen Background).

Der Lernweg im Unterricht wird durch die Lehrkraft stringent vorgeben, die Erarbeitung der Lerninhalte erfolgt hingegen nach dem Prinzip der Handlungsorientierung durch die Lernenden selbst. Dies erscheint möglich und sinnvoll, da die Lerninhalte für die Schülerinnen und Schüler leicht zugänglich und verständlich sein dürften. Wie auch bei der Konzeption von Printmedien oder von Produkten, empfiehlt es sich auch im Bereich digitaler Publikationen, zunächst mit Papier und Bleistift zu beginnen, um zügig und flexibel Ideen und Konzepte zu entwickeln. Immer erst im zweiten Schritt sollte mit der konkreten Umsetzung am Computer begonnen werden.

#### **3.4.4 METHODISCHE HINWEISE UNTER BERÜCKSICHTIGUNG DIGITALER MEDIEN**

Zur Eröffnung des Unterrichts erfolgt eine Demonstration einer Website mit starrem Layout auf drei unterschiedlichen Endgeräten. Hiermit soll das Problembewusstsein geschaffen werden, dass Webdesign mit einem starren Layout (wie bei Printprodukten) nicht möglich ist.

In einer ersten Arbeitsphase erarbeiten sich die Lernenden in Einzelarbeit mithilfe eines Fachtextes wichtige Fachbegriffe im Zusammenhang mit digitalen Endgeräten. Diese sind für die spätere Konzeption und Gestaltung von Webseiten unerlässlich. Die Vertiefung bzw. Wiederholung der neuen Begriffe erfolgt in kurzen Übungsaufgaben (Arbeitsblatt 1).

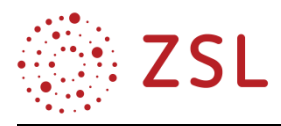

In der zweiten Arbeitsphase erarbeiten sich die Lernenden die Unterschiede zwischen starren, fluiden und adaptiven Layouts. Hierbei erkennen sie, dass es bei allen drei Arten Vor- und Nachteile gibt. Diese Arbeitsphase kann in Form einer Gruppenarbeit mit jeweils drei Schülerinnen und Schülern durchgeführt werden: Hierbei liest sich jede Schülerin und jeder Schüler zunächst in ein Teilthema (fixes, fluides, adaptives Layout) ein. Im zweiten Schritt tauschen die Lernenden gegenseitig ihre Arbeitsergebnisse aus (Lernen durch Lehren). Im Plenum stellen einzelne Gruppen exemplarisch ihre Ergebnisse vor. Gemeinsam wird schließlich der Begriff Responsive Layouts als Kombination von fixen, fluiden und adaptiven Layouts eingeführt.

In der dritten Arbeitsphase erstellen die Lernenden in Einzel- oder Partnerarbeit ein adaptives Layout für verschiedene Endgeräte mithilfe einer Papiervorlage. Ziel der Übung ist die Erkenntnis, dass sich ein identischer Inhalt unter Beachtung der gestalterischen Grundregeln auf unterschiedliche Weise anordnen lässt.

### **3.4.5 ARBEITSMATERIALIEN/AUFGABEN**

Erforderliche Materialien:

- Papierscheren oder Cutter mit Schneidematten
- Papierklebstoff

Arbeitsblätter

- AB 1: Merkmale digitaler Displays  $(\rightarrow$  GMT\_BPE20\_5\_Responsive\_Webdesign\_A1.pdf)
- $\blacktriangleright$  AB 2: Responsive Layouts ( $\blacktriangleright$  GMT\_BPE20\_5\_Responsive\_Webdesign\_A2.pdf)
- AB 3: Layoutblatt mit Material  $\rightarrow$  GMT\_BPE20\_5\_Responsive\_Webdesign\_A3.pdf)

#### **3.4.6 WEITERFÜHRENDE HINWEISE/LINKS**

Bühler et al.: Webdesign: Interfacedesign – Screendesign – Mobiles Webdesign (Bibliothek der Mediengestaltung), Springer Vieweg, 2018, ISBN 978-3662539170

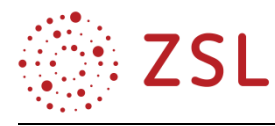

#### <span id="page-20-0"></span> $3.5$ Produkte und Gesellschaft (BPE 22.2)

## **3.5.1 VERLAUFSPLAN/STOFFVERTEILUNG**

Bei der hier beschriebenen Unterrichtseinheit handelt es sich um eine Doppelstunde ohne Klassenteilung in einem Theorieraum.

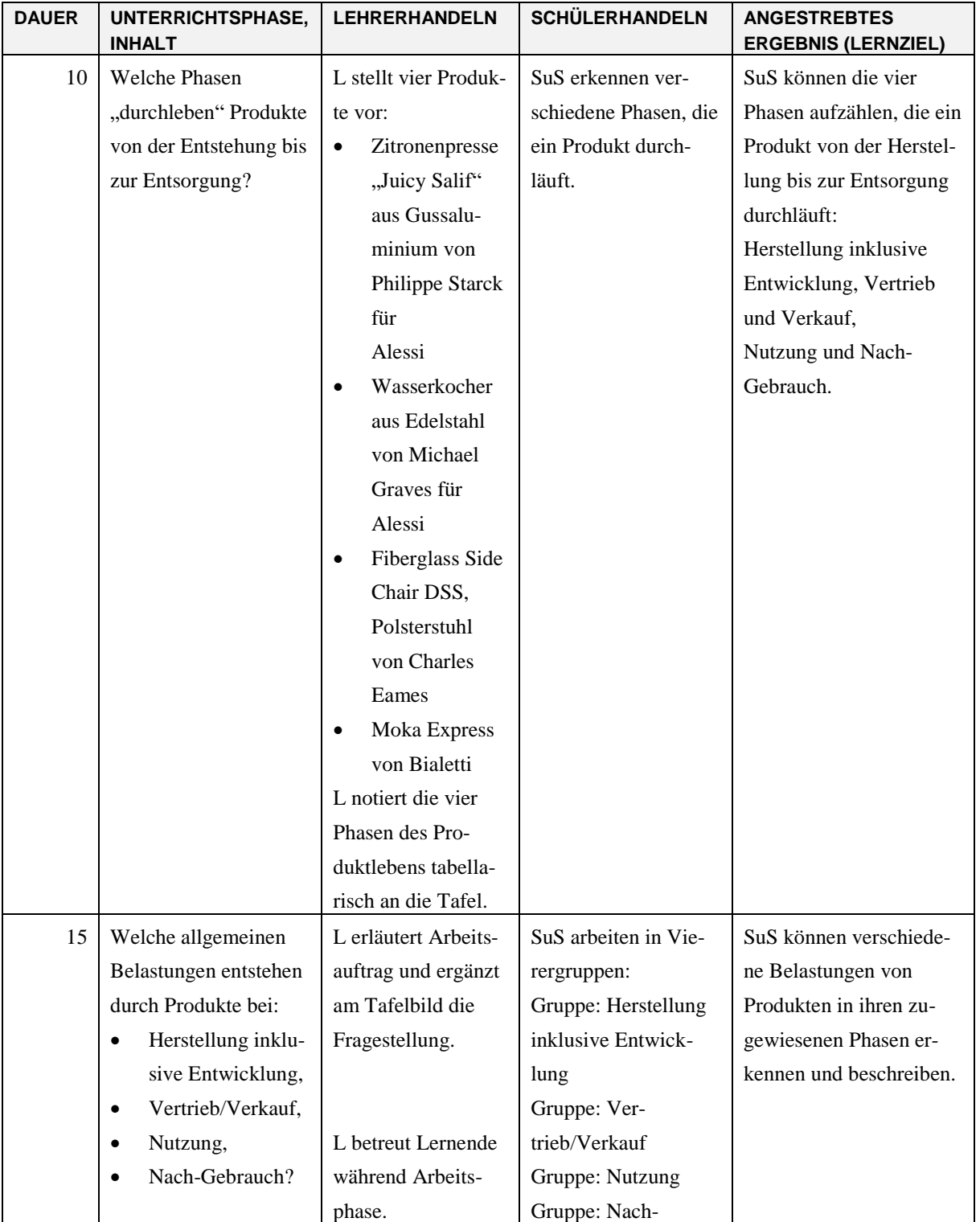

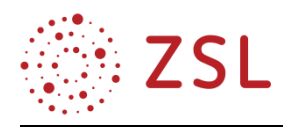

## TG – Gestaltungs- und Medientechnik

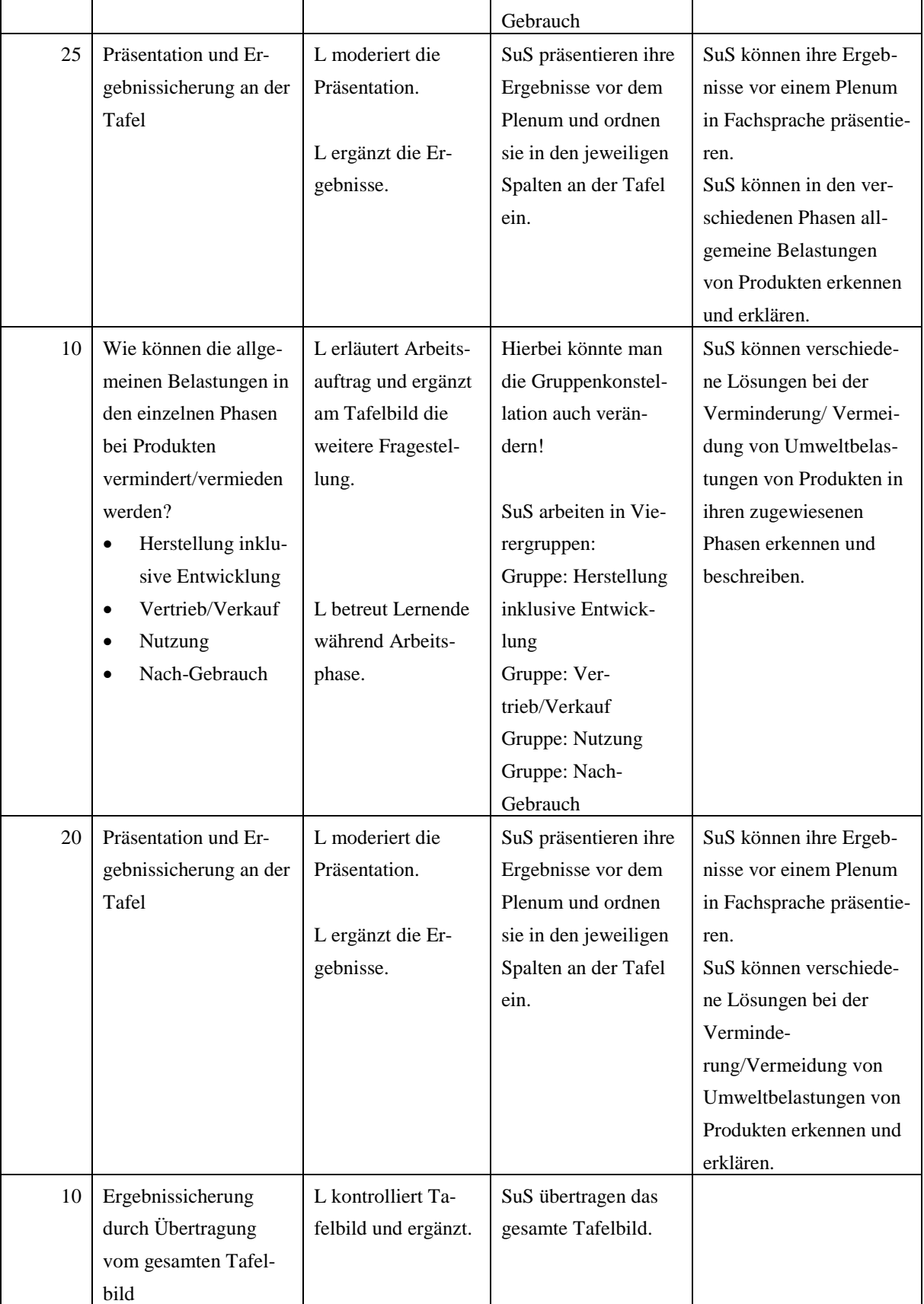

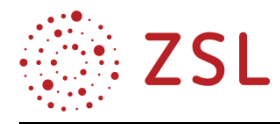

#### **3.5.2 FACHLICHE HINWEISE**

Die massenhafte und global verzweigte Produktion von Gütern, das Überangebot von Produkten, die zunehmende Problematik der Umweltbelastung, die Entsorgung, die Fridays-for-Future-Bewegung sind Grund genug, sich in der Bildung und in der Erziehung frühzeitig mit dem Thema Nachhaltigkeit auseinanderzusetzen. Ein Gestalter (Designer) steht heute in der Pflicht, bei der Produktentwicklung die Nachhaltigkeit im ganzen Produktlebenszyklus zu berücksichtigen. Ressourcenschonend, sozial verträglich und ökonomisch zu konzipieren und zu entwerfen, muss daher oberste Priorität haben. Für einen Gestalter (Designer) ist es daher zwingend notwendig, die einzelnen Phasen, die ein Produkt durchlebt, schon zu Beginn des Entwurfs über die Werkstoffauswahl bis zur Fertigung und die Zeit nach der Nutzung (stoffliche oder thermische Verwertung sowie im schlimmsten Fall Deponierung) im Blick zu haben.

In Verbindung mit der BPE 13 (Konzeption und Gestaltung von Produkten) und der BPE 14 (Fertigung von Produkten) soll allerdings eine Sensibilisierung und gesellschaftliche Auseinandersetzung für nachhaltige Produktentwicklung und Herstellung geschaffen werden. Zielsetzung der dargestellten Unterrichtsstunden ist der allgemeine Überblick eines Produktlebenszyklus aus ökologischen und ökonomischen Aspekten. Im Folgeunterricht sind dann konkrete Produktanalysen (Zitronenpresse "Juicy Salif" aus Gussaluminium von Philippe Starck für Alessi, Wasserkocher aus Edelstahl von Michael Graves für Alessi, Fiberglass Side Chair DSS, Polsterstuhl von Charles Eames und Moka Express von Bialetti) bezüglich der ökologischen und ökonomischen Aspekte angedacht.

#### **3.5.3 DIDAKTISCHE HINWEISE**

Die BPE 22 (Produkte und Gesellschaft) sieht 12 Unterrichtsstunden vor. Somit ist eine Beschränkung auf einige zentrale Aspekte unausweichlich. Ein zentraler Aspekt ist hierbei eine allgemeine Übersicht eines Produktlebenszyklus unter ökologischen und ökonomischen Aspekten darzustellen. Maßgeblich sind hierbei die Ergebnisse in der Gruppenarbeit und somit automatisch das Prinzip der didaktischen Reduktion (Lehrer steuert durch Ergänzungen des Tafelbildes). Durch die Möglichkeit, in der zweiten Gruppenarbeitsphase die Gruppenteilnehmer erneut zu durchmischen, kann die Qualität des Lernerfolgs stetig verbessert werden.

Der Lernweg der Unterrichtsstunden wird durch die Lehrkraft klar vorgegeben, die Erarbeitung der Lerninhalte erfolgt hingegen nach dem Prinzip der Handlungsorientierung durch die Lernenden selbst. Dies erscheint möglich und sinnvoll, da die Lerninhalte für die Lernenden leicht zugänglich und verständlich sein dürften.

#### **3.5.4 METHODISCHE HINWEISE UNTER BERÜCKSICHTIGUNG DIGITALER MEDIEN**

Zur Eröffnung des Unterrichts werden die vier Produkte Zitronenpresse "Juicy Salif" aus Gussaluminium von Philippe Starck für Alessi, Wasserkocher aus Edelstahl von Michael Graves für Alessi, Fiberglass Side Chair DSS, Polsterstuhl von Charles Eames und Moka Express Bialetti vorgestellt. Diese Produkte werden im Folgeunterricht weiter benötigt. Durch die Komplexität der unterschiedlichen Produkte, den verschiedenen verwendeten Werkstoffe und damit einhergehenden Fertigungsver-

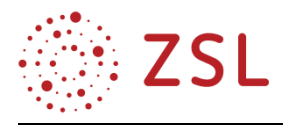

fahren, soll das Bewusstsein geschaffen werden, dass eine nachhaltige Produktentwicklung zwingend notwendig ist. Parallel wird auf die vier verschieden Produktlebensphasen: Herstellung inklusive Entwicklung, Vertrieb/Verkauf, Nutzung und Nach-Gebrauch gelenkt, die für das Tafelbild wichtig sind.

In der ersten Arbeitsphase notieren sich die Lernenden in Gruppenarbeit auf Papierstreifen allgemeine Argumente und Möglichkeiten für die Umweltbelastung von Produkten ihrer zugewiesenen Produktlebensphasen. Die Argumente und Möglichkeiten werden in den Gruppen besprochen und diskutiert. Die Gruppen präsentieren ihre Ergebnisse und clustern diese entsprechend der Tabelle an der Tafel an.

Als Sicherung optimiert und ergänzt der Lehrer die Ergebnisse.

In der zweiten Arbeitsphase erarbeiten sich die Lernenden in Gruppenarbeit Lösungen, um die Umweltbelastung von Produkten zu mindern oder zu vermeiden. Eigentlich ist dieser Unterricht in dieser Phase mit der gleichen Gruppenkonstellation angedacht. Eine Alternative wäre an dieser Stelle auch die Möglichkeit, die Gruppen nochmals zu durchmischen. Die Gruppen präsentieren ihre Ergebnisse und clustern diese entsprechend der Tabelle an der Tafel an.

Als Sicherung optimiert und ergänzt der Lehrer die Ergebnisse.

In der dritten Arbeitsphase wird das Tafelbild vervollständigt, optimiert und als Ergebnissicherung von den Lernenden übernommen.

### **3.5.5 ARBEITSMATERIALIEN/AUFGABEN**

Erforderliche Materialien:

- Papierstreifen
- Marker
- Magnete
- Arbeitsblatt für den Unterricht ( $\rightarrow$  GMT\_BPE22\_2\_Produktlebenszyklus.pdf)

### **3.5.6 WEITERFÜHRENDE HINWEISE/LINKS**

Die Produkte Zitronenpresse "Juicy Salif" aus Gussaluminium von Philippe Starck für Alessi, Wasserkocher aus Edelstahl von Micheal Graves für Alessi, Fiberglass Side Chair DSS, Polsterstuhl von Charles Eames und Moka Express von Bialetti sind Beispiele und können durch andere Produktbeispiele ersetzt werden. Didaktisch machen sie bezüglich der BPE 11 (Produkt- und Medienanalyse) und der BPE 12 (Designgeschichte – Epochen und Tendenzen) Sinn und könnten auch dort Verwendung finden.

Als Ergebnissicherung dient das Arbeitsblatt für den Unterricht  $\rightarrow$ GMT\_BPE22\_2\_Produktlebenszyklus.pdf)

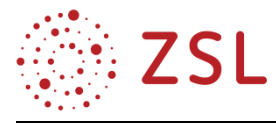

Weitere Literatur in diesem Zusammenhang:

Bühler et al.: Produktdesign: Konzeption – Entwurf – Technologie (Bibliothek der Mediengestaltung), Springer Vieweg, 2019, ISBN 978-3662555101

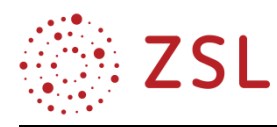

## <span id="page-25-0"></span>4 Umsetzungsbeispiele für Vertiefung – individualisiertes Lernen – Projektunterricht (VIP)

#### <span id="page-25-1"></span> $4.1$ Einführung zu VIP

VIP steht für Vertiefung, individualisiertes Lernen und Projektunterricht. Alle drei Bereiche sind seit vielen Jahren fest integrierte Bestandteile des Profilfachs GMT.

Mit diesen Bereichen arbeiten die Lernenden im Lauf der Jahrgangsstufen zunehmend selbstorganisiert allein oder in Gruppen. Um eine solide Betreuung im Konzeptions- und Gestaltungsprozess sowie bei der manuellen oder computergestützten Umsetzung zu gewährleisten, ist ein Klassenteiler dringend notwendig. Weitere Anmerkungen zur Gruppenteilung finden Sie im Vorwort.

Anmerkungen und einen Vorschlag zur Aufteilung und Zuweisung der VIP-Stunden zu anderen Bildungsplaneinheiten finden Sie in 3.1 "Struktur der Unterrichtseinheiten" in der vorliegenden Handreichung. Die dort dargestellten Grafiken der drei Schuljahre GMT und Informatik TG verdeutlichen die Verflechtung der Fächer GMT und Informatik TG sowie den Unterricht in geteilter Klasse sowie die Zuweisung der VIP-Stunden zu Inhalten und Projekten anderer Bildungsplaneinheiten. Diese Übersichten erleichtern die Orientierung für die eigene schulspezifische pädagogische Jahresplanung. Die grafische Übersicht kann lediglich die Strukturen und Zusammenhänge abbilden, da sie nicht die individuellen Möglichkeiten und Ressourcen einzelner Schulen berücksichtigt.

### **4.1.1 VERTIEFUNG**

Im VIP-Unterricht können fachliche Inhalte vertieft und durch Üben und Anwenden gefestigt werden. Besonders effektiv ist dies, wenn die Lernenden phasenweise einzeln und phasenweise in Gruppen diesen Lernweg selbstverantwortlich und selbstorganisiert beschreiten. In GMT bietet sich als Unterrichtsform und Bezug zur beruflichen Praxis dafür Projekte an.

## **4.1.2 INDIVIDUALISIERTES LERNEN**

Eine Methode individualisiertes Lernen zu fördern und zu fordern ist das selbstorganisierte und eigenverantwortliche Lernen der Schülerinnen und Schüler. Dies erfolgt sinnvollerweise auf das jeweilige Projekt und die jeweiligen Projektphasen abgestimmt mit unterschiedlichen Gruppenzusammensetzungen (Einzel-, Partner- oder Gruppenarbeit). Gepaart mit der Klassenteilung ermöglicht diese den Lehrenden eine Binnendifferenzierung vorzunehmen, um die Lernenden individuell und passend zu Ihrem Lern- und Kenntnisstand weiterzubringen.

Beispiele:

 In Konzeptionsphasen ist eine Gruppendynamik für die Lernenden häufig eine Erleichterung und stellt für den Einstieg eine gute Phase für horizontales Lernen und Festigen des fachwissenschaftlichen Lernstoffs.

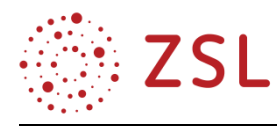

- In den Arbeitsphasen in der z. B. Computer zur Lösung von Aufgaben eingesetzt werden, empfiehlt sich Einzelarbeit, da abgesehen von kollaborativen (Lern-)Systemen, nur ein Lernender Maus und Tastatur bedienen kann.
- Gerade die Einzelarbeit bei der Umsetzung eigener Entwürfe am Computer fördert individuelle Lösungsstrategien und exemplarisches Lernen (Methoden- statt Programmschulung), da bei der Umsetzung eigener Entwürfe eigene Denk- und Herangehensweisen (z. B. abstraktes oder räumliches Denken) und unterschiedliche Vorkenntnisse in der Softwarebedienung unterschiedliche Lernwege zulassen bzw. sogar erforderlich machen.

#### **BEISPIEL: UMSETZUNG EINES PRODUKTENTWURFS MIT EINEM CAD-SYSTEM**

Je nach individueller räumlicher Denkweise und räumlichem Vorstellungsvermögen können in 3D-Systemen Volumenkörper auf unterschiedliche Weise erzeugt und geformt werden.

Beispiele für Generierungsmöglichkeiten:

- Ein geometrischer Grundkörper kann im CAD-System abgerufen und dimensioniert werden. Dieser kann dann durch Abrunden, Fasen, dem Einbringen von Durchbrüchen und Vertiefungen (Subtraktion von anderen Volumenkörpern) und durch Addition von anderen Grundkörpern geformt werden.
- Alternativ kann ein wichtiger Querschnitt, z. B. die Standfläche eines Produkts, als 2D-Skizze erstellt werden (z. B. Erstellen eines Rechtecks, Abrunden einer Ecke und Fasen einer anderen Ecke, Dimensionierung aller Zeichnungselemente). Diese Querschnittsfläche kann nun zur Erzeugung eines Volumenkörpers extrudiert oder rotiert werden.
- Beide Verfahren können, je nach Problemstellung und räumlichem Vorstellungsvermögen und Denken des Lernenden, natürlich miteinander kombiniert werden, so kann das extrudierte Bauteil natürlich weiter abgerundet oder ausgehöhlt werden oder auf den Flächen der Volumenkörper weiter konstruiert werden.

#### **4.1.3 PROJEKTUNTERRICHT**

Egal ob das Projekt als Einzel-, Partner- oder Gruppenarbeit durchgeführt wird, ist zur sinnvollen Betreuung von großen Klassen eine Klassenteilung unabdingbar.

Die Durchführung von Projekten und die damit verbundenen Strukturierungsmerkmale und Ziele werden in GMT in der Eingangsklasse in der BPE 1 (Grundlagen des Projektmanagements) und in der Jahrgangsstufe 1 in der BPE 10 (Projekt- und Designmanagement) unterrichtet. Diese fachwissenschaftlichen Grundlagen ermöglichen den Lernenden ein präzises, aber auch ein individuelles selbstverantwortliches Arbeiten und Lernen.

In den folgenden Abschnitten finden Sie drei bewährte Beispiele für Projekte. Im Anhang 5.3 finden Sie weitere Projektunterlagen aus der GMT-Handreichung 2017.

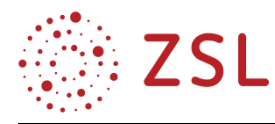

#### <span id="page-27-0"></span> $4.2$ Produktprojekt Korkenzieher (BPE 10 und BPE 13)

### **4.2.1 HINWEISE FÜR DIE LEHRKRAFT**

Mit dem Projekt "Korkenzieher" werden projekt- und produktspezifische Inhalte der JS1 vertieft und wiederholt. Das Produktdesignprojekt soll von den Lernenden selbstständig geplant, durchgeführt und bewertet werden. Dabei werden Produkte analysiert, konzipiert und gestaltet. Passend zu ihrem Produkt und der designgeschichtlichen Einordnung wählen die Lernenden passende Werkstoffe und Fertigungsverfahren aus. Der Konstruktion mit einem CAD-System folgt die Umsetzung mit geeigneten Modellbauverfahren. Abschluss und Höhepunkt des Projektes ist die Präsentation der individuellen Lösungswege und Ergebnisse.

Im Projekt werden die BPE 10 (Projekt- und Designmanagement) und 13 (Konzeption und Gestaltung von Produkten) von den Lernenden selbstständig angewendet und vertieft. Darüber hinaus werden im Projekt Inhalte aus den folgenden Bildungsplaneinheiten geübt und vertieft:

- BPE 9 (Modellbauverfahren)
- BPE 11 (Produkt- und Medienanalyse)
- BPE 12 (Designgeschichte Epochen und Tendenzen)
- BPE 14 (Fertigung von Produkten)
- BPE 15 (Technische Darstellung von Produkten)

### **4.2.2 STOFFVERTEILUNG**

Das Projekt kann von mehreren Lehrkräften parallel betreut werden. Eine Durchführung im GMT- und Informatikunterricht wird empfohlen. Möglicher Ablauf:

- 1. Doppelstunde: Briefing
- 2. Doppelstunde: Erstellung Pflichtenheft
- 3. Doppelstunde: Erstellung des Zeit- und Terminplans
- 4. Doppelstunde: Problemanalyse
- 5. Doppelstunde: Produkt- und Funktionsanalyse (Marktanalyse)
- 6. Doppelstunde: Produkt- und Funktionsanalyse (Marktanalyse)
- 7. Doppelstunde: Bewertende Produktanalyse
- 8. Doppelstunde: Zielgruppendefinition und Zielformulierung
- 9. Doppelstunde: Ideenfindung
- 10. Doppelstunde: Entwurf Analyse der Ideen
- 11. Doppelstunde: Entwurf Auswahl und Entscheidung
- 12. Doppelstunde: Entwurf Optimierung
- 13. Doppelstunde: Ausarbeitung Technische Darstellung
- 14. Doppelstunde: Ausarbeitung Konstruktion mit einem CAD-System
- 15. Doppelstunde: Ausarbeitung Konstruktion mit einem CAD-System
- 16. Doppelstunde: Ausarbeitung Zuordnungen, Rendering und Datenmanagement
- 17. Doppelstunde: Ausarbeitung Modellbau

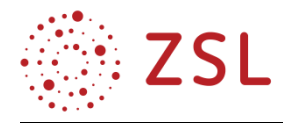

- 18. Doppelstunde: Ausarbeitung Modellbau
- 19. Doppelstunde: Ausarbeitung Modellbau
- 20. Doppelstunde: Dokumentation Finales einpflegen der Inhalte
- 21. Doppelstunde: Präsentation Vorbereitung
- 22. Doppelstunde: Präsentation Plakaterstellung
- 23. Doppelstunde: Präsentation Durchführung

#### **4.2.3 PROJEKTAUFTRAG**

Das Einrichtungshaus "Designhaus" feiert sein 50-jähriges Bestehen mit einem "Jahr der Gestaltung". In diesem Zeitraum finden verschiedene Events statt. Mit der Ausstellung "Design im Wandel der Zeit" soll dem interessierten Besucher ein Einblick in die Designtendenzen/Epochen und deren kulturelle Einflüsse gegeben werden. Um den Designstandort hervorzuheben und zu stärken, werden regionale Gestalter wie folgt beauftragt:

*Ein gegebener Korkenzieher-Rohling soll zum Korkenzieher mit Weinflaschenverschließer vollendet werden. Beide Elemente müssen dabei entweder zu einer Einheit verbunden werden können oder mechanisch miteinander verbunden sein.*

- Das Produkt muss konsequent die Gestaltungsmerkmale der zugeordneten Designtendenz/Epoche/des Autorendesigns wiedergeben.
- Die Lernenden erstellen aus Ihrem CAD-Modell die notwendigen Fertigungsunterlagen (Technische Zeichnungen, Stückliste, ...), sodass der Entwurf in den Schulwerkstätten produziert werden kann.
- Die Lernenden fertigen ihren favorisierten Entwurf als Modell im Maßstab 1:1. Sie Visualisieren Werkstoffe und Oberflächen (Farbkodierung und Werkstoffproben) des späteren Originals. Für den Modellbau verwenden sie die Werkstoffe Holz, Kunststoff und/oder Metall.
- Der Korkenzieher soll rein mechanisch funktionieren.
- Zwei Plakate zeigen dem Ausstellungsbesucher die wichtigsten Gestaltungsmerkmale der Designtendenz/Epoche/des Autorendesigns, Ihrer Recherche, den Gestaltungsprozess und Ihr Ergebnis.
- Den vollständigen Projektauftrag für die Lernenden finden Sie hier in der vorliegenden Handreichung  $(\rightarrow$  GMT\_BPE\_13\_VIP\_Projekt\_Korkenzieher.pdf).

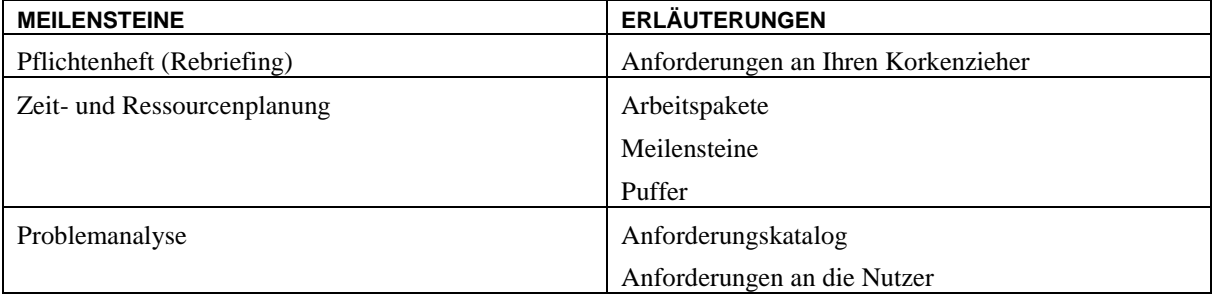

#### **4.2.4 MEILENSTEINE**

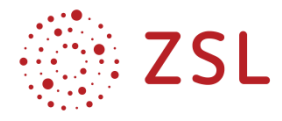

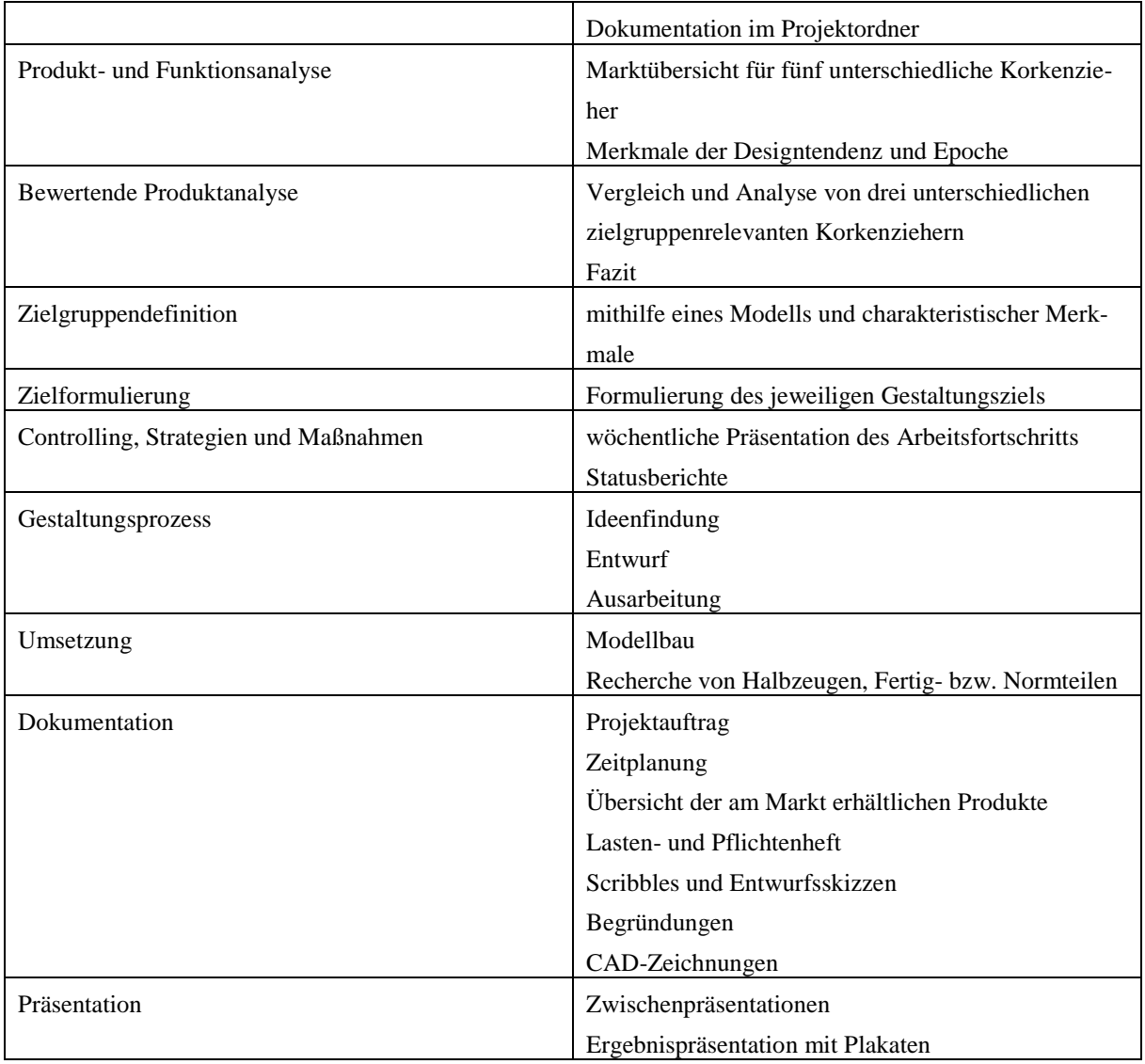

## **4.2.5 BEWERTUNGSKRITERIEN**

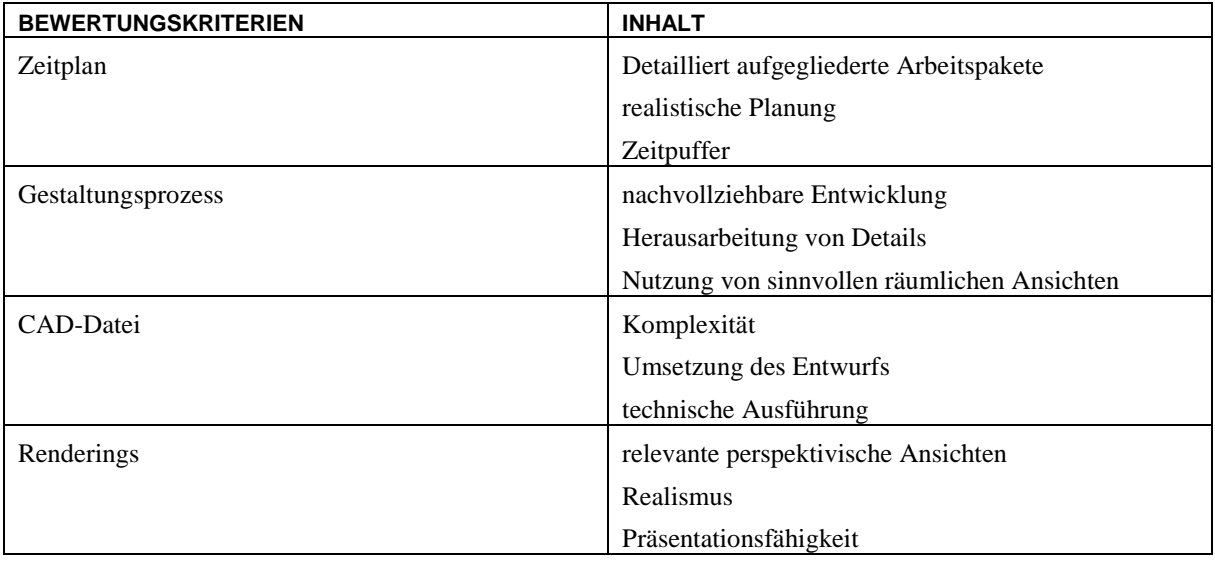

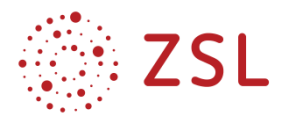

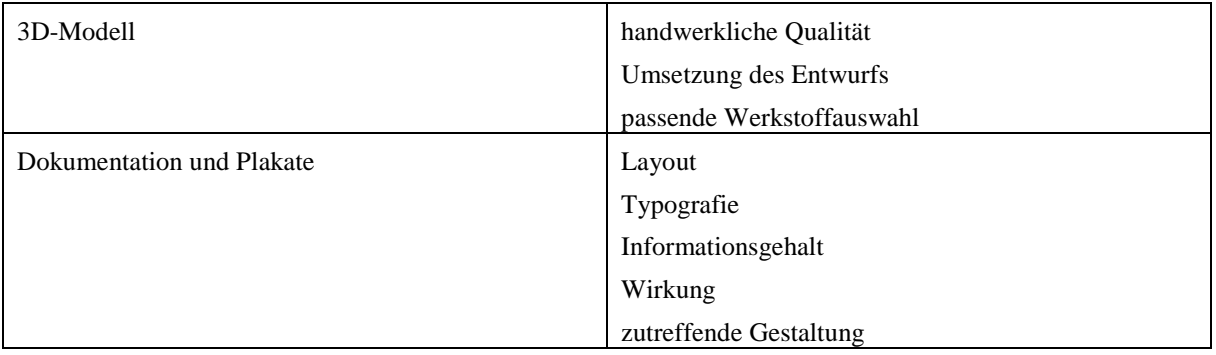

#### <span id="page-30-0"></span>4.3 Medienprojekt Dokumentation Produktgestaltung (BPE 10, BPE 16 und BPE 17)

## **4.3.1 HINWEISE FÜR DIE LEHRKRAFT**

Mit dem Projekt "Dokumentation Produktgestaltung" werden sowohl die projekt- und medienspezifischen Inhalte der Jahrgangsstufe 1 als auch das themenübergreifende Zusammenarbeiten vertieft und wiederholt.

Im Rahmen eines VIP-Projektes in der Produktgestaltung BPE 13 (Konzeption und Gestaltung von Produkten) müssen die Schülerinnen und Schüler häufig im Sinne des Projektmanagements BPE 10 (Projekt- und Designmanagement) ihre Fortschritte dokumentieren und veranschaulichen. Diese Dokumentation entsteht häufig parallel zur Erarbeitung der projektspezifischen Inhalte der Produktgestaltung und muss von den Lernenden zusätzlich erstellt werden. Da es sich bei einer solchen Dokumentation um ein klassisches Printprodukt mit Mengentext handelt, können dabei die Inhalte der BPE 16 (Konzeption und Gestaltung von Publikationen) und BPE 17 (Produktion von Printmedien) vertieft und geübt werden.

Durch dieses Printprojekt kann die Belastung der Lernenden reduziert werden, da sie die Inhalte der Konzeption und Produktion von Printmedien direkt an einem praktischen Beispiel, integriert in das Produktprojekt, umsetzen können.

Dieses Projekt kann auch von zwei Lehrkräften in enger Absprache umgesetzt werden. Eine Lehrkraft unterrichtet, betreut und bewertet die Inhalte der Produktgestaltung und eine zweite Lehrkraft die Inhalte der Printgestaltung. Wird in einer Schule der gesamte Unterrichtsinhalt von einer Lehrkraft unterrichtet, empfiehlt es sich, die Inhalte der BPE 16 und BPE 17 vor dem Projekt der Produktgestaltung zu unterrichten. Dadurch können die Lernenden auf die bereits vermittelten Inhalte bei der Erstellung ihrer Dokumentation zurückgreifen.

Dieses Prinzip eines kleineren Teilprojektes lässt sich bei jedem Projekt in der Produktgestaltung umsetzen und greift dadurch auf Synergien innerhalb des Bildungsplanes und evtl. eines Kollegiums zurück.

Die Erstellung der Dokumentation umfasst alle Unterrichtsinhalte aus den Themenbereichen Konzeption und Gestaltung von Publikationen (BPE 16) und Produktion von Printmedien (BPE 17) auf. Da es

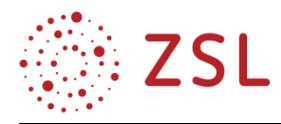

sich auch hier um ein Projekt handelt, werden ebenfalls die Inhalte der BPE 10 (Projekt- und Designmanagement) angewendet.

Da die Dokumentation von jedem Lernenden in Einzelarbeit erstellt werden muss, empfiehlt es sich, dieses Projekt im Klassenteiler zu realisieren. Hierfür kann eine Absprache mit der Lehrkraft im Fach Informatik BPE 22 (TGG: Publikationen) hilfreich sein.

### **4.3.2 STOFFVERTEILUNG**

Dieses Projekt kann von mehreren Lehrkräften parallel betreut werden. Eine Durchführung in den Stunden der Fächer GMT und Informatik TG in Gruppenteilung wird empfohlen.

Die Stoffverteilung bezieht sich auf die Durchführung dieses Projektes in Gruppenteilung und einem Stundenumfang von einer Doppelstunde in der Woche:

- 1. Doppelstunde: Briefing, Inhalte der Dokumentation, Bewertungskriterien und Verknüpfung zur Produktgestaltung
- 1. Doppelstunde: Eigenschaften des DIN-Formates, Sonderformate
- 2. Doppelstunde: Methoden der Satzspiegelkonstruktion
- 3. Doppelstunde: Lesbarkeit von Druckschriften
- 4. Doppelstunde: Schriftwirkung, Schriftauswahl
- 5. Doppelstunde: Regeln der Schriftmischung
- 6. Doppelstunde: Entwicklung eines Gestaltungsrasters
- 7. Doppelstunde: Text-Bild-Kombination

### **4.3.3 AUFGABENSTELLUNG**

Die Lernenden erstellen eine mehrseitige Dokumentation für ihre Projektarbeit in der Produktgestaltung. Die Konzeption und die Umsetzung der Dokumentation werden in Einzelarbeit erstellt. Die folgenden Unterrichtsinhalte stellen die Grundlagen zur Erstellung der Dokumentation dar und müssen auf das eigene Printprodukt übertragen werden:

- Konzeption von Publikationen
- Corporate Design
- Layout (Format, Satzspiegel, Gestaltungsraster)
- Schriftwahl, Schriftmischung
- Farbgestaltung

Das Ergebnis Ihrer Konzeption erstellen die Lernenden mithilfe einer Layoutsoftware und setzen die folgenden technischen Anforderungen um:

- Absatz- und Zeichenformate müssen angelegt und verwendet werden.
- Einsatz des Gestaltungsrasters im gesamten Dokument.
- Einsatz von Musterseiten für geeignete Layoutelemente.
- Erstellung von automatisch generierten Inhalten (Seitenzahlen, Inhaltsverzeichnis, etc.).
- Verwendung einer geeigneten Datenstruktur.

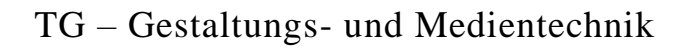

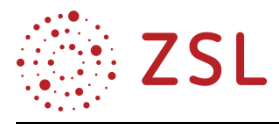

Der Inhalt der Dokumentation entsteht überwiegend im Projekt der Produktgestaltung und wird in das Layout eingesetzt. Die Dokumentation muss in digitaler und gedruckter Form abgegeben werden. Die folgenden Inhalte sind verpflichtend zu erstellen:

- Projektbeschreibung/Exposé
- Zeitplanung
- Übersicht, der am Markt erhältlichen Produkte
- Lasten- und Pflichtenheft
- Scribbles und Entwurfsskizzen (Produkt)
- Begründungen (Auswahl der Ideen, Werkstoffe …)
- CAD-Daten: Technische Zeichnungen und Renderings
- Reflexion des Projektes
- Begründung der gestalterischen Entscheidungen der Dokumentation bezüglich:
	- Format
	- Satzspiegel
	- Schriftwahl
	- Schriftmischung
	- weitere Gestaltungselemente (Farbwahl, etc.)

#### **4.3.4 MEILENSTEINE**

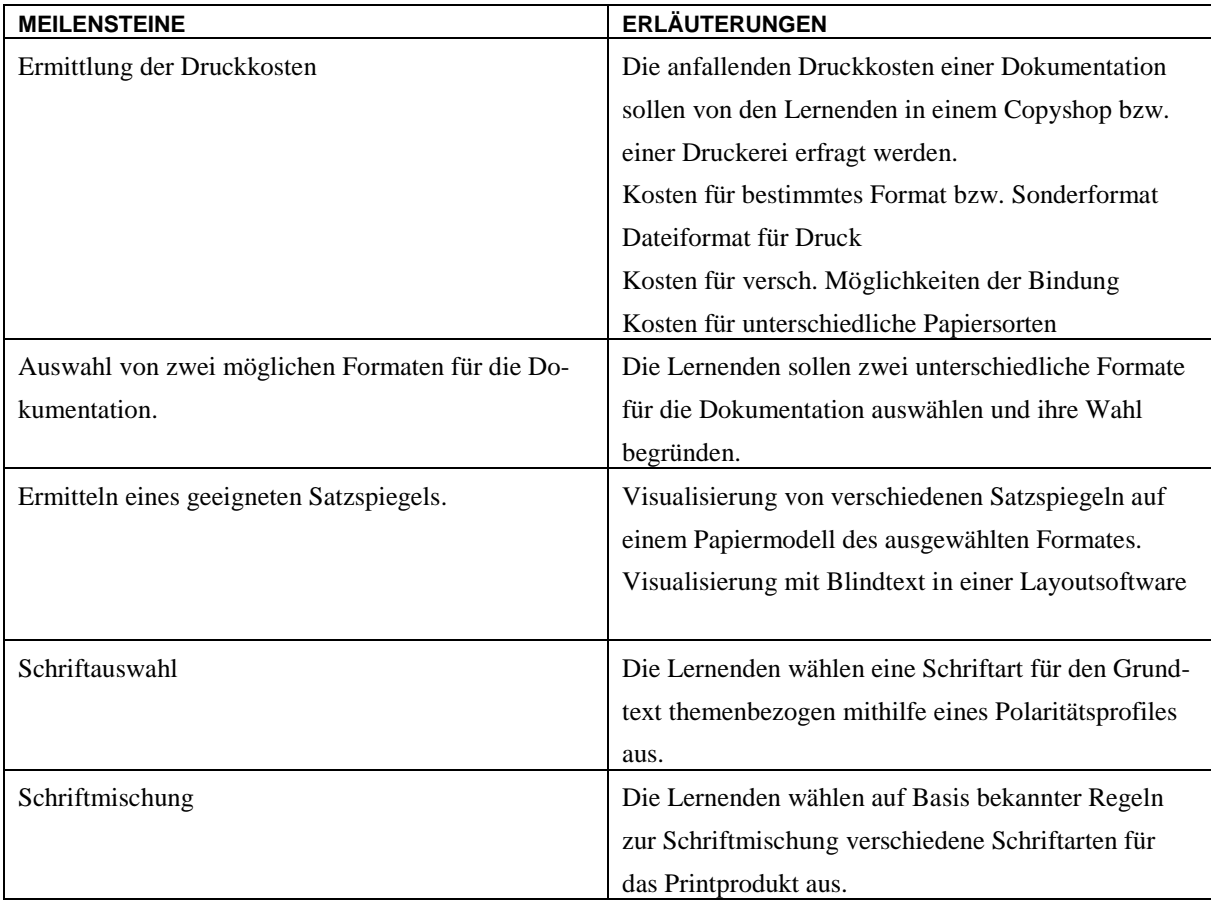

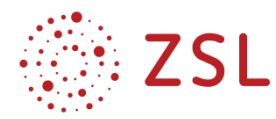

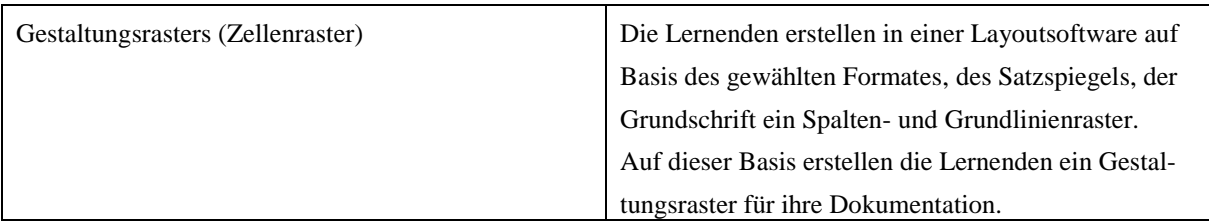

#### **4.3.5 BEWERTUNGSKRITERIEN**

- pünktliche und vollständige Abgabe
- technische Umsetzung in einer Layoutsoftware
	- geeignetes Farbsystem für den Druck verwendet
	- Musterseite verwendet
	- Deckblatt vorhanden, Informationsgehalt, Vollständigkeit
	- Grundlinienraster sinnvoll eingestellt und verwendet
	- Absatz- und Zeichenformate sinnvoll angelegt und verwendet
	- Inhaltsverzeichnis automatisiert erstellt
	- Gestaltungsraster sinnvoll angelegt und verwendet
- gestalterische Begründung in Fachsprache zu den oben genannten Meilensteinen:
	- Auswahl und Verwendung von Format und Satzspiegel
	- Schriftauswahl in Bezug zur Zielgruppe und zum Thema
	- Schriftmischung
	- Farbkonzept und weiteren Gestaltungselementen
	- Layout

### **4.3.6 ARBEITSMATERIALIEN/AUFGABEN**

• Arbeitsauftrag als PDF-Datei  $\rightarrow$ GMT\_BPE\_16\_17\_VIP\_Projekt\_Dokumentation\_Produktgestaltung.pdf)

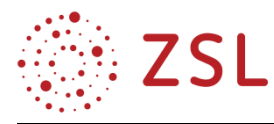

#### <span id="page-34-0"></span> $4.4$ Medienprojekt Responsive Website (BPE 10, BPE 20 und BPE 21)

## **4.4.1 HINWEISE FÜR DIE LEHRKRAFT**

Mit dem Projekt "Responsive Website" werden die projekt- und medienspezifischen Inhalte der Jahrgangsstufe 2 vertieft und wiederholt. In diesem Projekt sollen die Schülerinnen und Schüler die Inhalte der BPE 20 (Konzeption und Gestaltung digitaler Anwendungen) und BPE 21 (Produktion digitaler Anwendungen) praktisch anwenden. Dadurch werden die bereits in der Jahrgangsstufe 1 erlernten Themen der BPE 10 (Projekt- und Designmanagement) erneut aufgegriffen und weiter vertieft. Die Schülerinnen und Schüler erstellen eine Responsive Website mit zwei sogenannten Breakpoints. Sie führen die einzelnen Schritte und Tätigkeiten des Responsive Workflow selbstständig durch. Die Themenauswahl für dieses Projekt kann entweder von den Lernenden selbst oder auch von der Lehrkraft ausgewählt werden.

Für die praktische Umsetzung ist ein grundlegendes Vorwissen aus dem Fach Informatik TG aus den Einheiten INF BPE 2 (Entwicklung von Internetseiten 1), INF BPE 19 (Entwicklung von Internetseiten Teil 2, clientseitige Dynamik), INF BPE 20 (Entwicklung von Internetseiten Teil 3, serverseitige Dynamik) und INF BPE 23 (TGG: Webanwendungen) essenziell. Daher ist eine gute Abstimmung mit der unterrichtenden Lehrkraft des Faches Informatik TG notwendig. Empfehlenswert ist es, dass möglichst die gleiche Lehrkraft Informatik TG und GMT unterrichtet. Die Umsetzung der in diesem Projekt erstellten Konzeption für eine Responsive Website findet im Fach Informatik TG in der BPE 14 (TGG: Digitale Anwendungen) statt. Dies setzt ebenfalls eine gute Absprache innerhalb des Kollegiums voraus.

### **4.4.2 STOFFVERTEILUNG**

Für die Projektarbeit im Bereich der digitalen Medien ist ein entsprechend ausgestatteter Computerarbeitsplatz für jeden Schüler unerlässlich. Daher sollte der Unterrichtsinhalt der Jahrgangsstufe 2 in GMT, wie auch dieses Projekt, in Gruppenteiler und in einem EDV-Raum stattfinden.

Es besteht die Möglichkeit, dieses Projekt entweder integrativ innerhalb des Unterrichts umzusetzen und die Schülerinnen und Schüler schrittweise die Konzeption erarbeiten zu lassen, oder zuerst die fachlichen Grundlagen zu legen und das Projekt im Anschluss daran in einem definierten Zeitraum umzusetzen.

Dies ist auch stark von der Unterstützung und Stoffverteilung des Faches Informatik TG abhängig.

### **4.4.3 AUFGABENSTELLUNG**

Die Schülerinnen und Schüler erstellen auf Basis des Workflows für responsives Webdesign die Konzeption. Die Website besteht aus zwei Breakpoints, eine Ansicht für ein Smartphone und eine Ansicht für einen Computerbildschirm (Desktop). Sie konzipieren die folgenden Elemente auf Basis des im Unterricht vermittelten Lehrinhaltes:

- Exposé
- Zielgruppendefinition

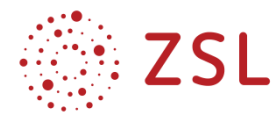

- Projektmanagement
- Moodboard, Brainstorming, Mind-Map zur Ideenfindung
- Navigationsstruktur/Inhaltsplan
- Style Tile
- Entwurfsskizzen für Desktop und Smartphone
- Screendesign für Desktop und Smartphone

#### **4.4.4 MEILENSTEINE**

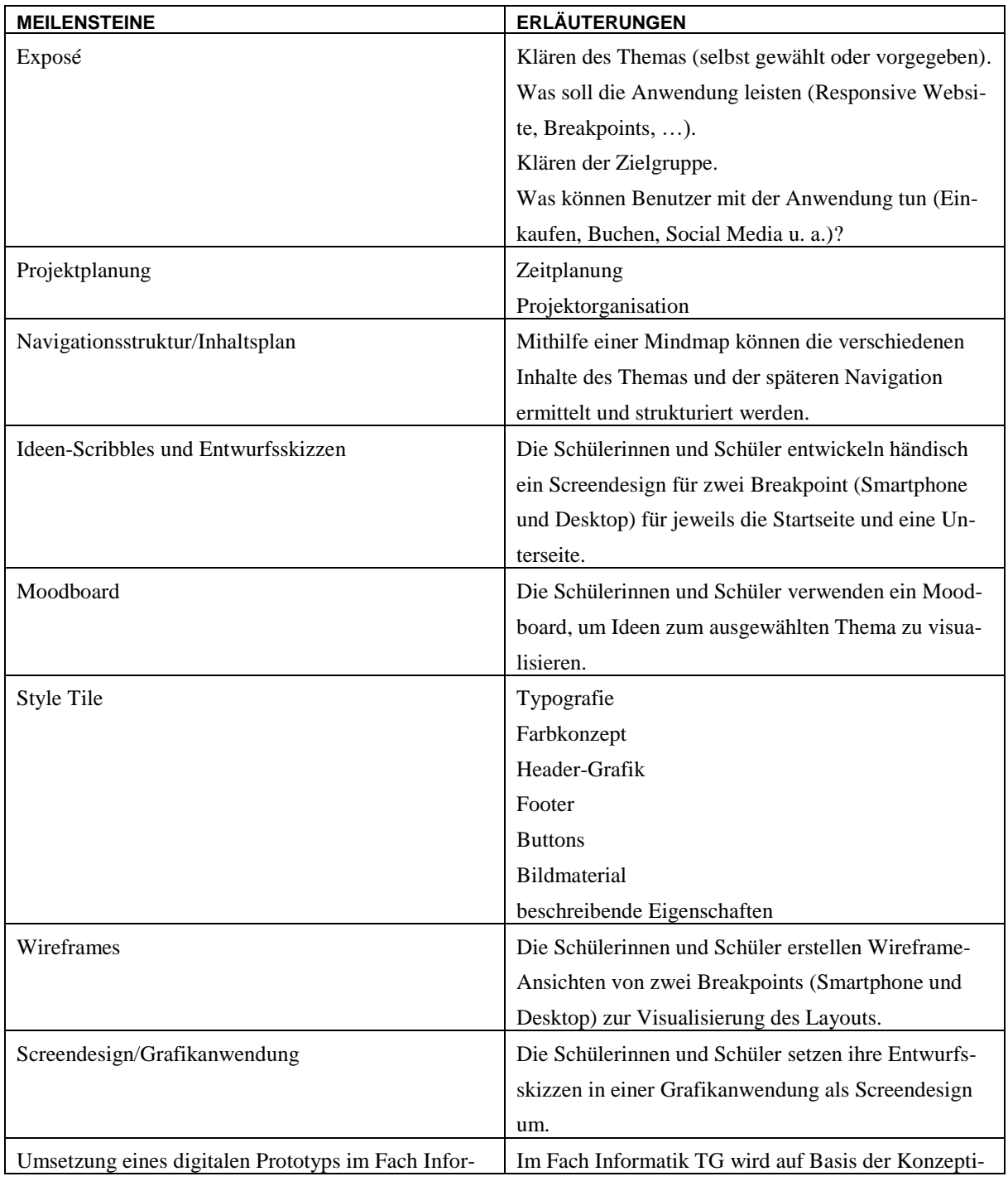

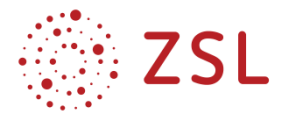

matik TG on mithilfe von HTML5 und CSS3 zu einem digitalen Prototyp erstellt.

#### **4.4.5 BEWERTUNGSKRITERIEN**

- Vollständige und pünktliche Abgabe
- Zielgruppendefinition
- Funktionalität (dem Thema und der Zielgruppe angemessen)
- Darstellung und Verknüpfung der Navigationsstruktur
- Qualität der Ideen-Scribbles und Entwurfsskizzen
- Moodboard
- Darstellung der Wireframes
- Bewertung des Style Tiles auf fachliche Zusammenhänge (Farbkonzept, Typografie, Schaltflächen, Header, Visualisierung)
- Umsetzung des Screendesigns
- Begründung in Fachsprache
- Gesamteindruck

#### **4.4.6 ARBEITSMATERIALIEN/AUFGABEN**

• Arbeitsauftrag als PDF-Datei  $(\rightarrow$  GMT\_BPE\_20\_21\_VIP\_Projekt\_Responsive\_Website.pdf)

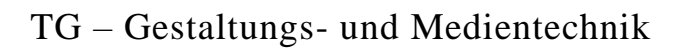

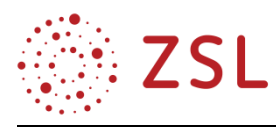

## <span id="page-37-0"></span>5 Anhang

<span id="page-37-1"></span>Anforderungen an Skizzen und Darstellungen in Gestaltungs- und Medi-5.1 entechnik

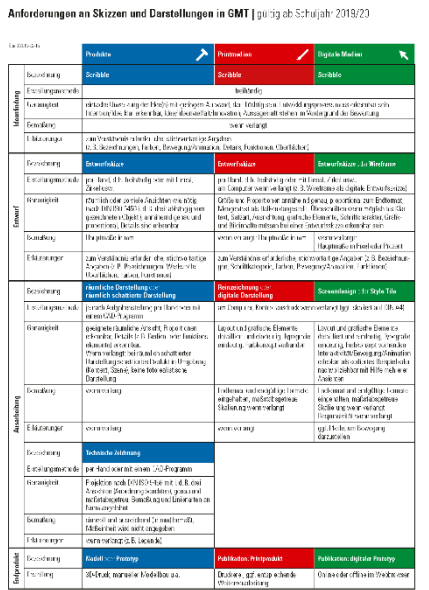

PDF: siehe Anhänge

<span id="page-37-2"></span>5.2 Operatorenliste

In den Zielen und Teilzielformulierungen des Bildungsplans und dieser Handreichung wurden weitgehend die Operatoren der EPA Technik – Einheitliche Prüfungsanforderungen in der Abiturprüfung Technik (Beschluss der Kultusministerkonferenz vom 01.12.1989 i. d. F. vom 16.11.2006) – verwendet. Diese Operatoren haben zukünftig eine noch größere Bedeutung als bisher, da sie die Leistungsermittlung erleichtern und in der Abiturprüfung (von der Erstellung über die Lösung bis zur Korrektur) eingesetzt werden. Ferner dienen sie den Lehrkräften als Hilfe bezüglich der fachlichen Tiefe der Unterrichtsinhalte.

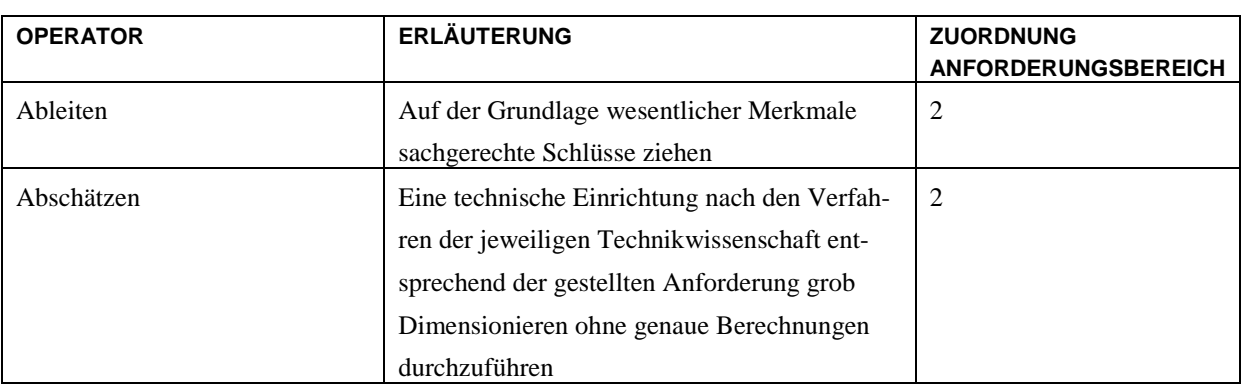

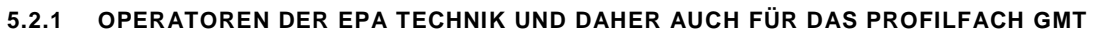

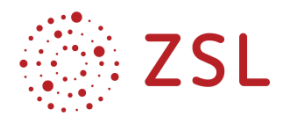

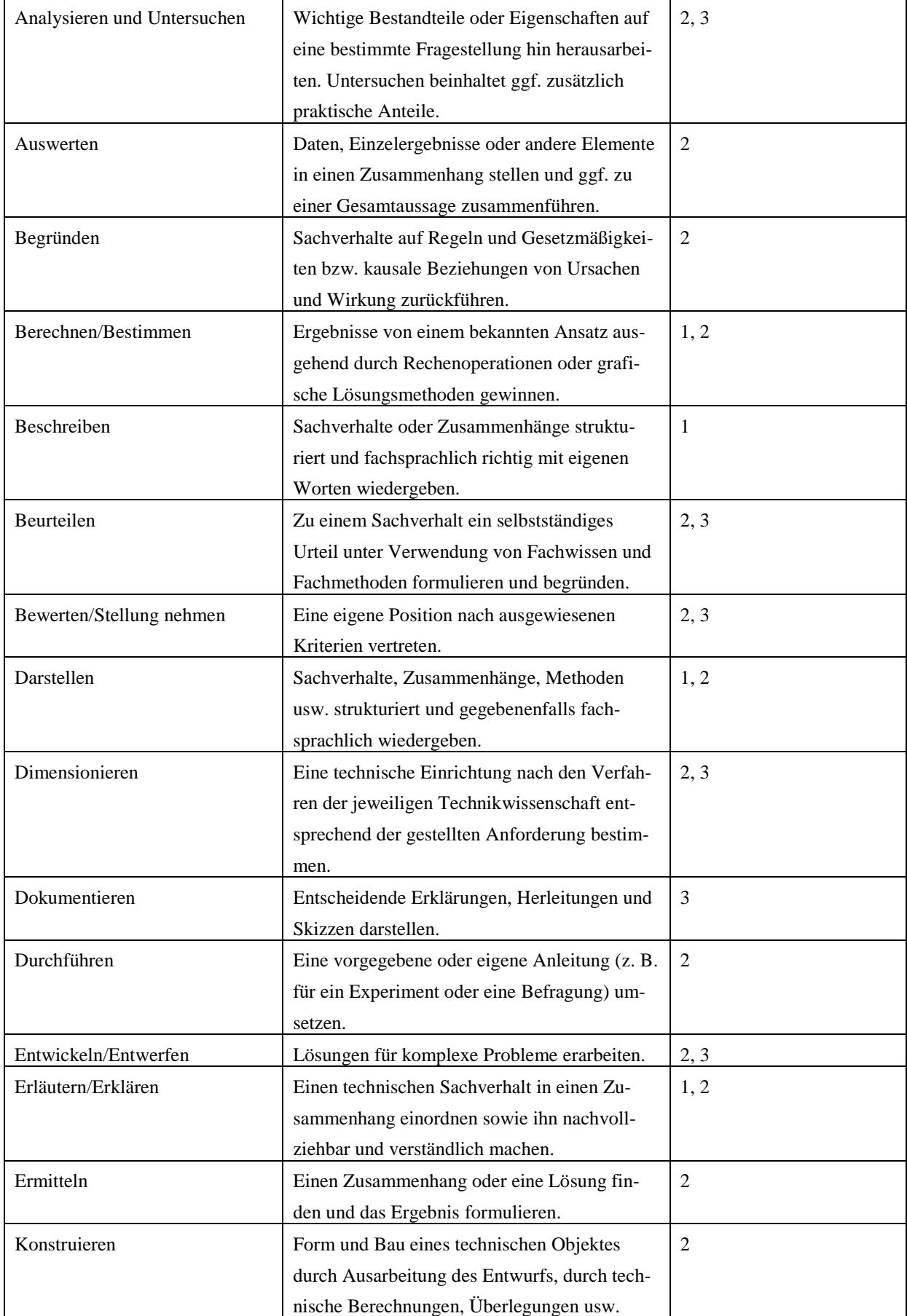

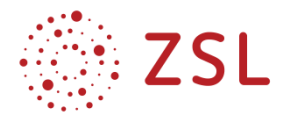

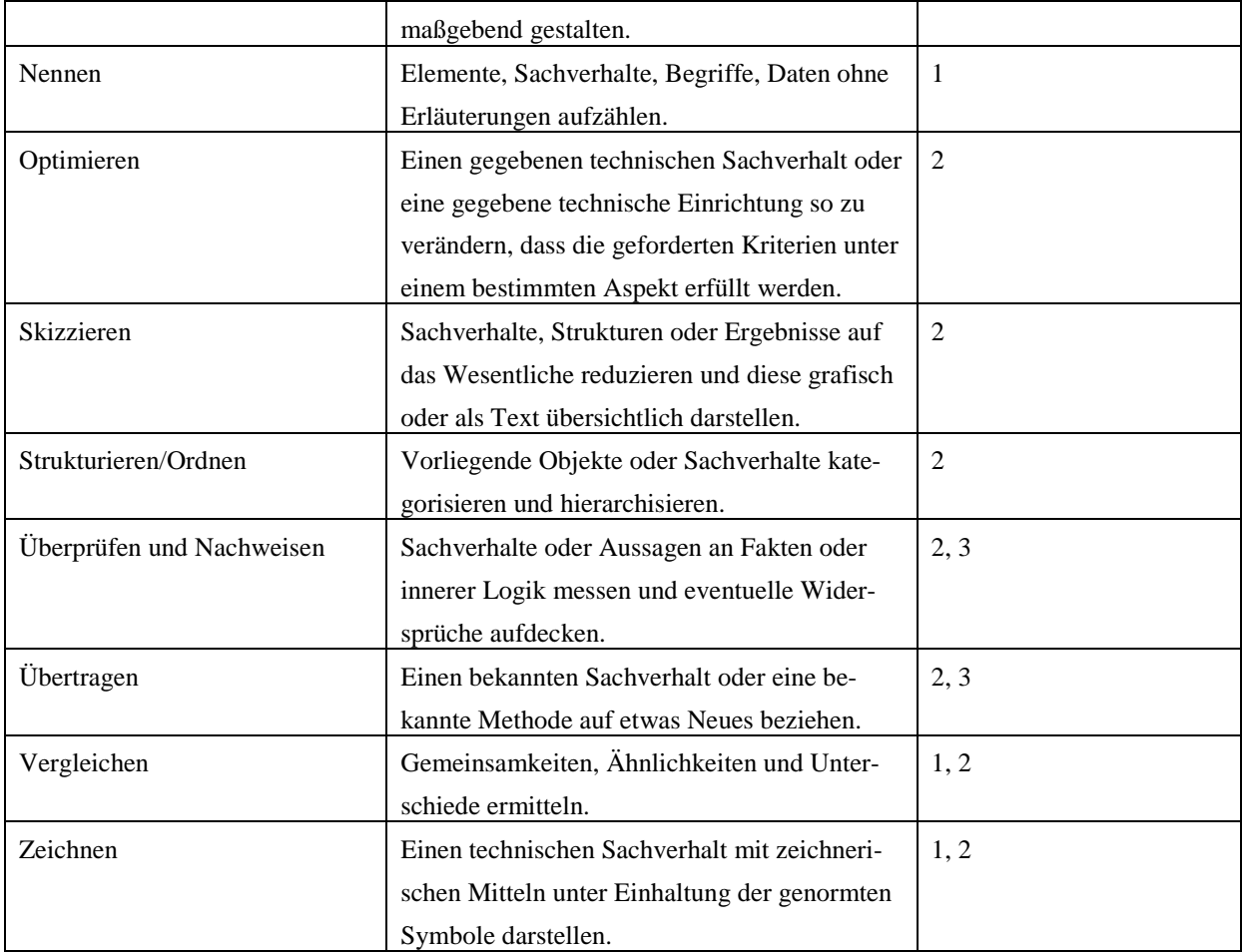

*Beschluss der Kultusministerkonferenz vom 01.12.1989 i. d. F. vom 16.11.2006*

#### **5.2.2 SPEZIFISCHE OPERATOREN FÜR DAS PROFILFACH GMT**

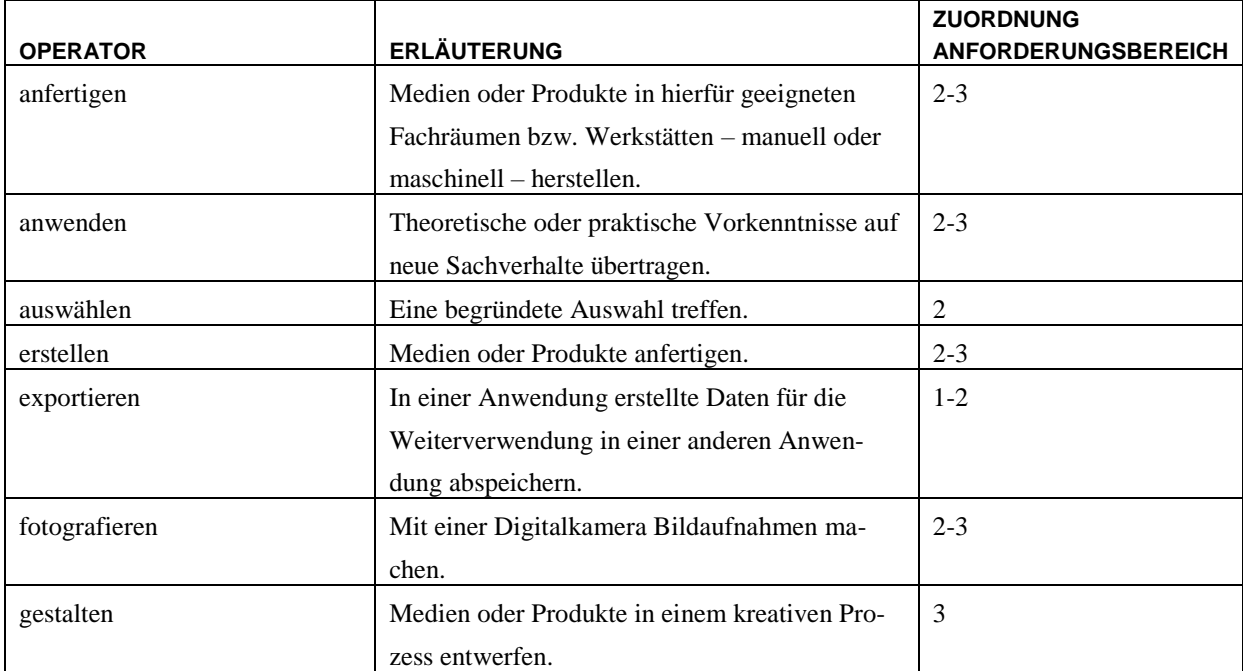

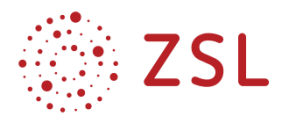

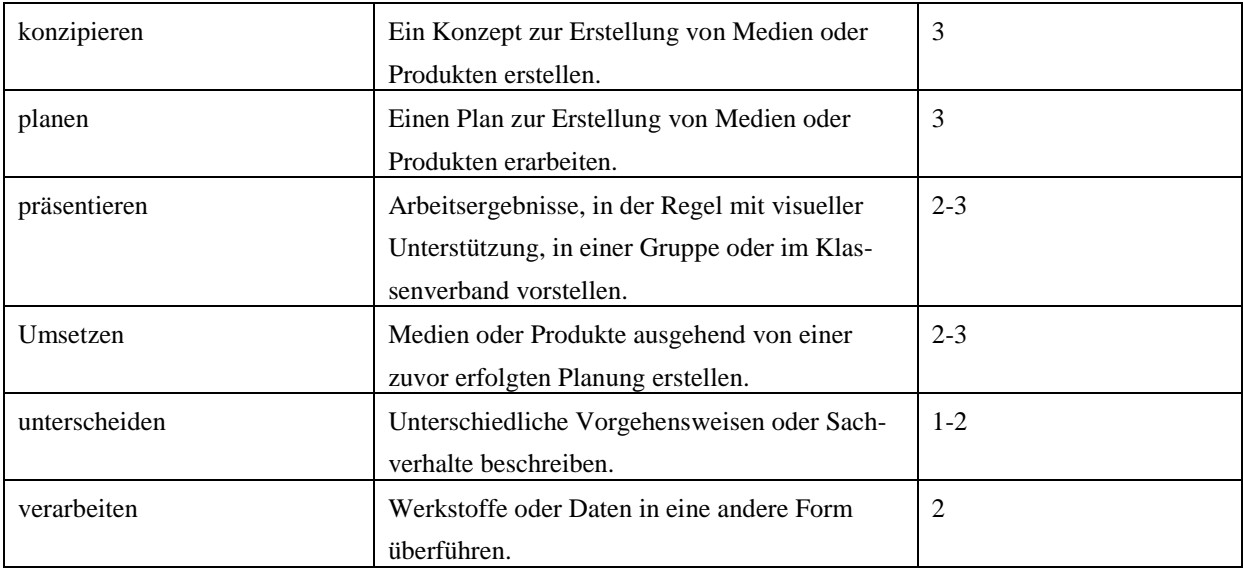

#### <span id="page-40-0"></span> $5.3$ Hinweise zur GMT-Handreichung 2017

Die Unterrichtsunterlagen der GMT-Handreichung 2017 wurden umbenannt und an die Struktur des neuen Bildungsplanes angepasst. Sie beziehen sich zum Teil noch auf die zum Zeitpunkt der Erstellung gültigen Anforderungen an Zeichnungen, Skizzen und Darstellungen im GMT-Unterricht.

Die Dokumente sind jahresweise zu einem PDF-Portfolio zusammengefasst. Ein integriertes interaktives Inhaltsverzeichnis erleichtert jeweils die Übersicht. Da sich die PDF-Portfolios nur mit den Acrobat-Produkten (z. B. den frei erhältlichen Acrobat Reader ab Version X) öffnen lassen, stellen wir die Dokumente zusätzlich auch im ZIP-Container zur Verfügung.

### **5.3.1 UNTERRICHTS-UNTERLAGEN DER GMT-HANDREICHUNG 2017 – EINGANGSKLASSE**

- PDF-Portfolio ( $\rightarrow$  GMT\_BPE01\_bis\_BPE09.pdf)
- ZIP-Datei ( $\rightarrow$  GMT\_BPE01\_bis\_BPE09.zip)

### **5.3.2 UNTERRICHTS-UNTERLAGEN DER GMT-HANDREICHUNG 2017 – JAHRGANGSSTUFE 1**

- PDF-Portfolio  $\rightarrow$  GMT\_BPE10\_bis\_BPE17.pdf)
- ZIP-Datei  $(\rightarrow$  GMT\_BPE10\_bis\_BPE17.zip)

### **5.3.3 UNTERRICHTS-UNTERLAGEN DER GMT-HANDREICHUNG 2017 – JAHRGANGSSTUFE 2**

- PDF-Portfolio  $\rightarrow$  GMT\_BPE18\_bis\_BPE24.pdf)
- ZIP-Datei  $(\rightarrow$  GMT\_BPE18\_bis\_BPE24.zip)

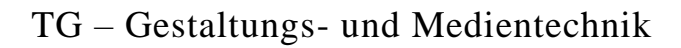

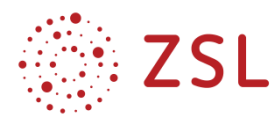

## **5.3.4 UNTERRICHTS-UNTERLAGEN DER GMT-HANDREICHUNG 2017 – PROFILSPEZIFISCHE IN-FORMATIK TG**

- PDF-Portfolio  $(\rightarrow \text{INF\_GMT.pdf})$
- ZIP-Datei ( $\rightarrow$  INF\_GMT.zip)

#### <span id="page-41-0"></span>5.4 Dateianhänge

#### **DATEIEN ZU KAPITEL 3.1**

- Eingangsklasse ( $\rightarrow$  GMT\_INF\_Grafik\_Eingangsklasse.pdf)
- Jahrgangsstufe  $1$  ( $\rightarrow$  GMT\_INF\_Grafik\_Jahrgangsstufe\_1.pdf)
- Jahrgangsstufe  $2 \rightarrow \text{GMT}$  INF Grafik Jahrgangsstufe 2.pdf)

#### **DATEIEN ZU KAPITEL 3.2**

• Arbeitsblatt  $(\rightarrow$  GMT\_BPE02\_4\_Repraesentationsformen.pdf)

#### **DATEIEN ZU KAPITEL 3.3**

- Fragen zum Film  $(\rightarrow$  GMT\_BPE17\_1\_Bedruckstoffe\_A1.pdf)
- Lernstationen  $\rightarrow$  GMT\_BPE17\_1\_Bedruckstoffe\_S1-6.pdf)

#### **DATEIEN ZU KAPITEL 3.4**

- Merkmale digitaler Displays  $(\rightarrow$  GMT\_BPE20\_5\_Responsive\_Webdesign\_A1.pdf)
- Responsive Layouts  $\rightarrow$  GMT\_BPE20\_5\_Responsive\_Webdesign\_A2.pdf)
- Layoutblatt mit Material  $(\rightarrow$  GMT\_BPE20\_5\_Responsive\_Webdesign\_A3.pdf)

#### **DATEIEN ZU KAPITEL 3.5**

Arbeitsblatt ( $\rightarrow$  GMT\_BPE22\_2\_Produktlebenszyklus.pdf)

#### **DATEIEN ZU KAPITEL 4.2**

• Projektauftrag  $(\rightarrow$  GMT\_BPE\_13\_VIP\_Projekt\_Korkenzieher.pdf)

#### **DATEIEN ZU KAPITEL 4.3**

• Projektauftrag ( $\rightarrow$  GMT\_BPE\_16\_17\_VIP\_Projekt\_Dokumentation\_Produktgestaltung.pdf)

#### **DATEIEN ZU KAPITEL 4.4**

• Projektauftrag ( $\rightarrow$  GMT\_BPE\_20\_21\_VIP\_Projekt\_Responsive\_Website.pdf)

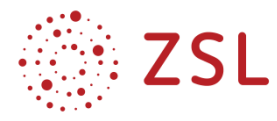

#### **DATEIEN ZU KAPITEL 5.1**

• Anforderungen an Skizzen und Darstellungen  $\rightarrow$ GMT\_Anforderungen\_Skizzen\_Darstellungen.pdf)

#### **DATEIEN ZU KAPITEL 5.3**

Eingangsklasse

- PDF-Portfolio  $(\rightarrow$  GMT\_BPE01\_bis\_BPE09.pdf)
- ZIP-Datei  $(\rightarrow$  GMT\_BPE01\_bis\_BPE09.zip)

Jahrgangsstufe 1

- PDF-Portfolio ( $\rightarrow$  GMT\_BPE10\_bis\_BPE17.pdf)
- ZIP-Datei  $(\rightarrow$  GMT\_BPE10\_bis\_BPE17.zip)

Jahrgangsstufe 2

- PDF-Portfolio  $(\rightarrow$  GMT\_BPE18\_bis\_BPE24.pdf)
- ZIP-Datei  $(\rightarrow$  GMT\_BPE18\_bis\_BPE24.zip)

Profilspezifische Informatik TG

- PDF-Portfolio  $(\rightarrow \text{INF\_GMT.pdf})$
- ZIP-Datei  $(\rightarrow \text{INF\_GMT}$ .zip)